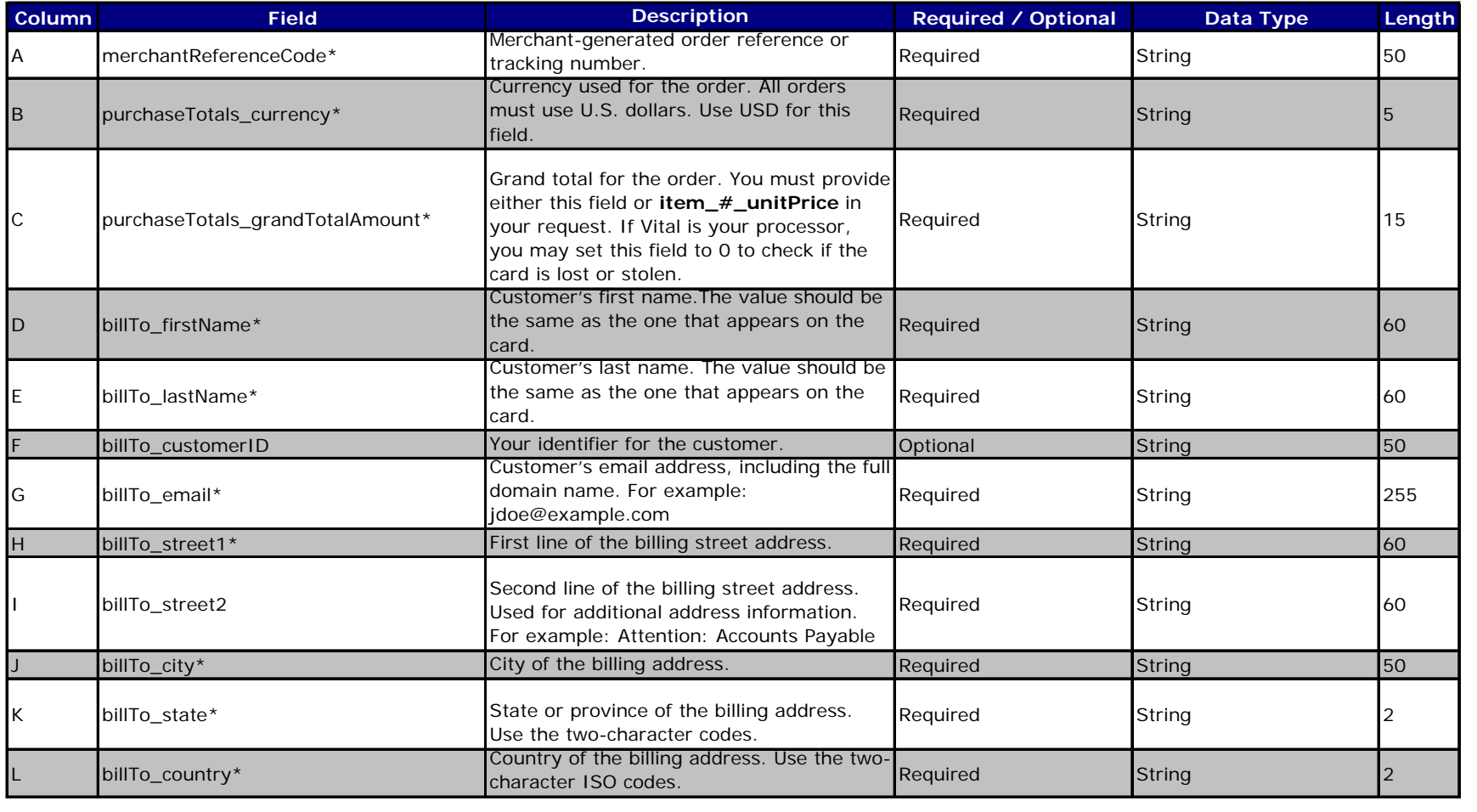

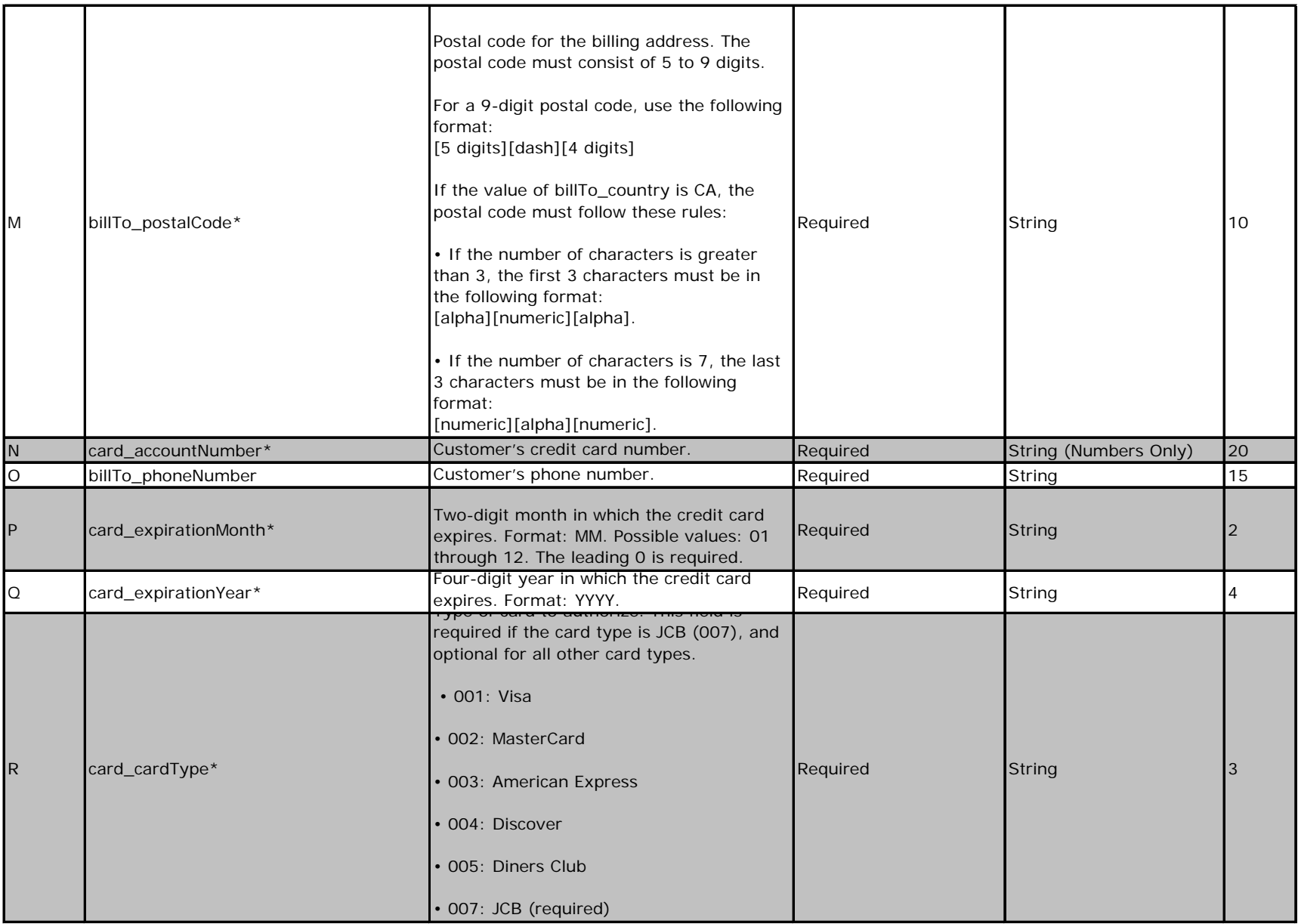

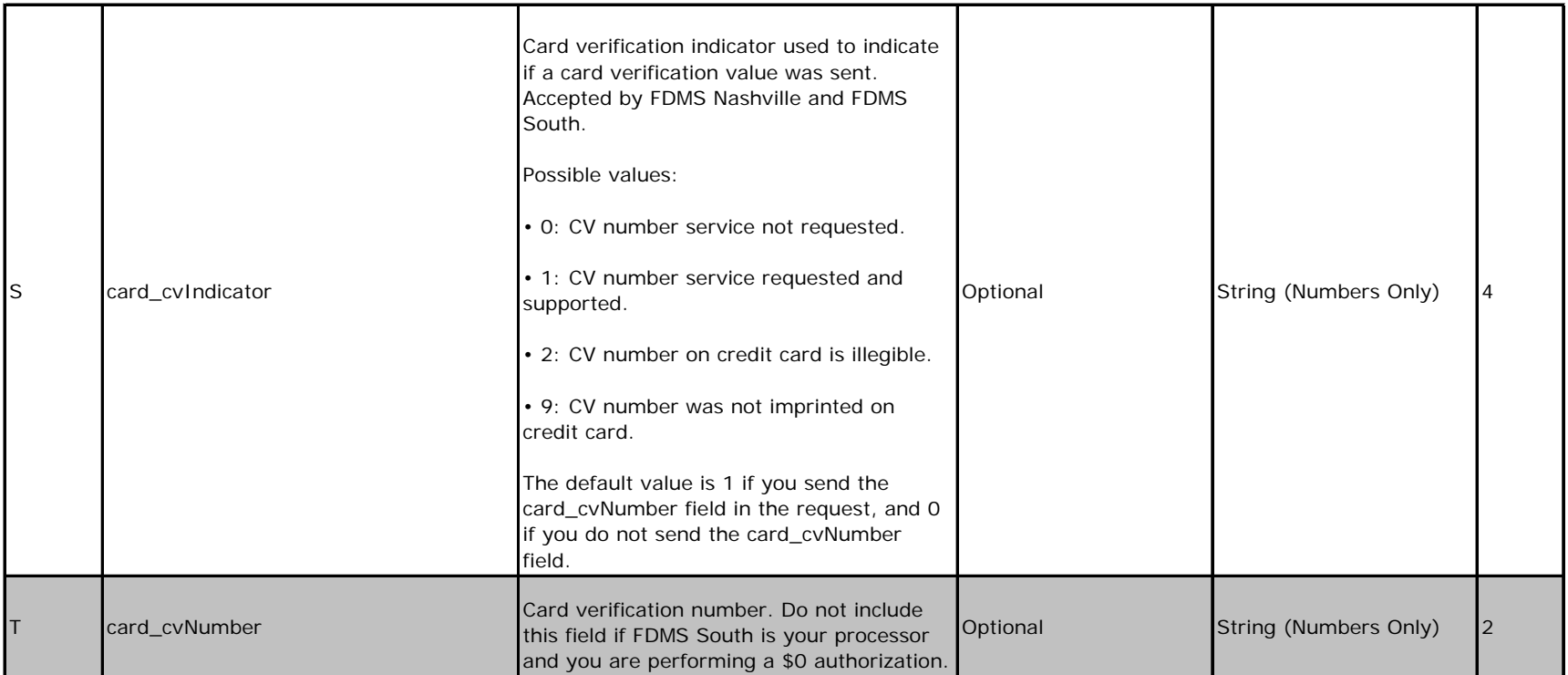

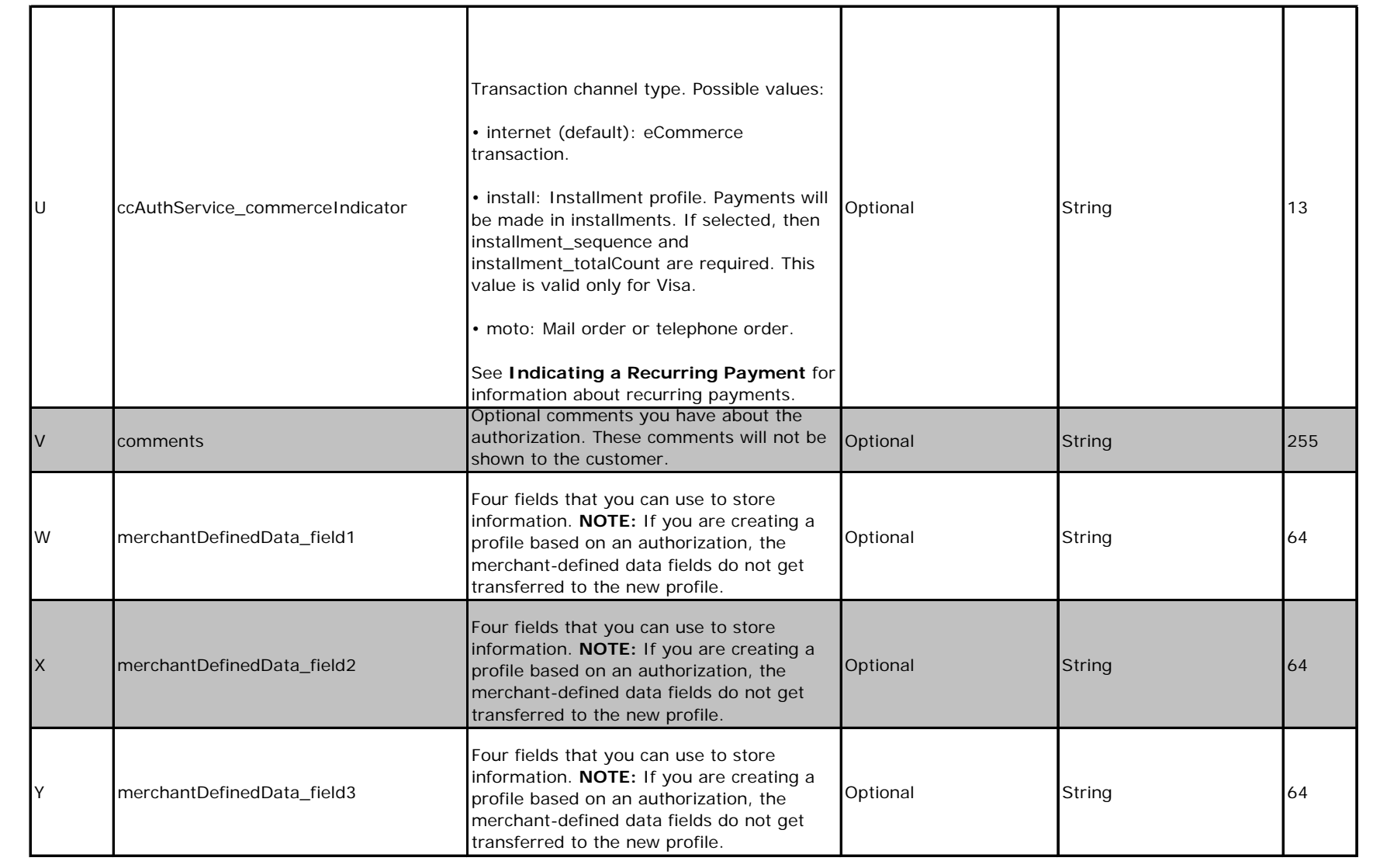

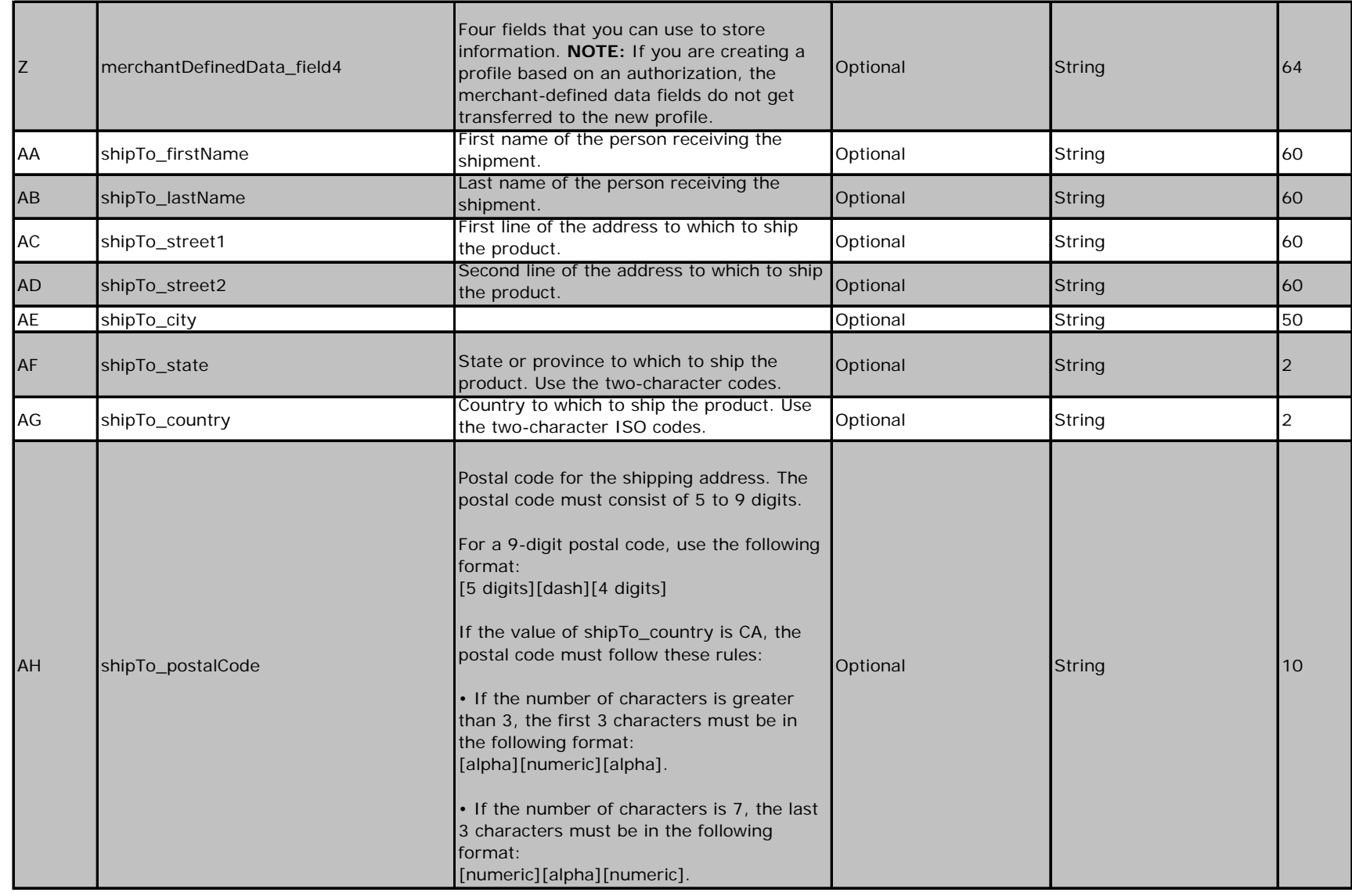

### Sales

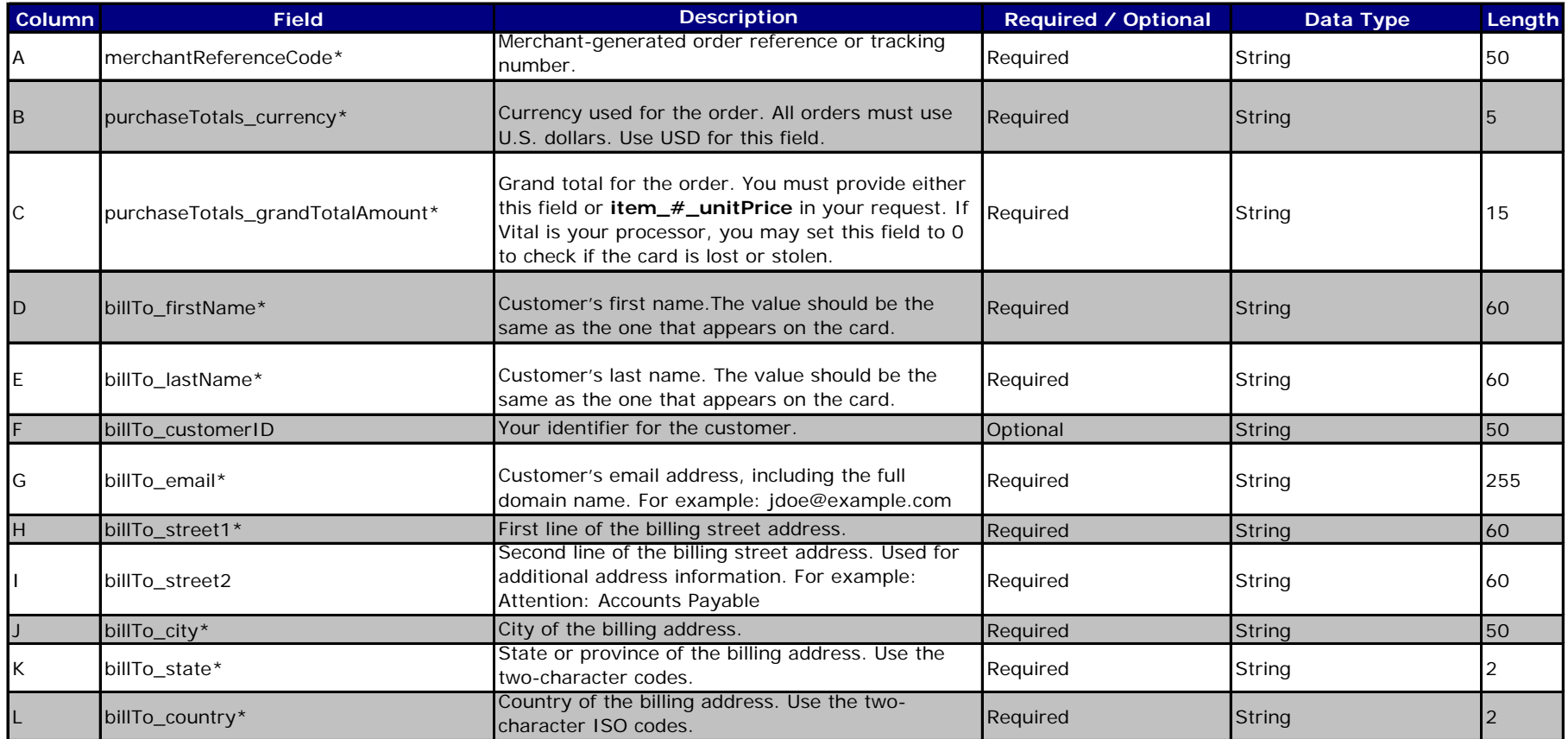

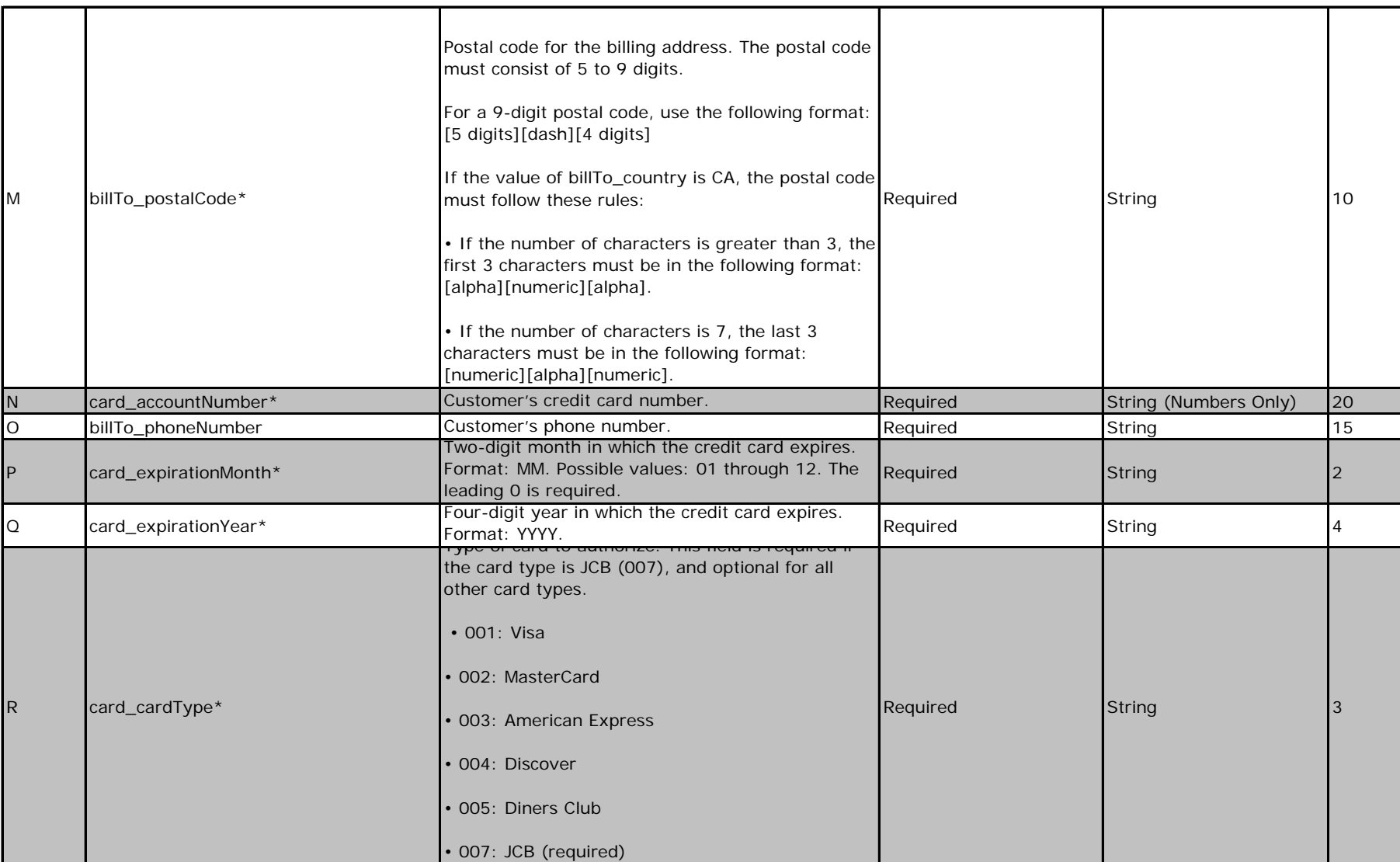

# Sales

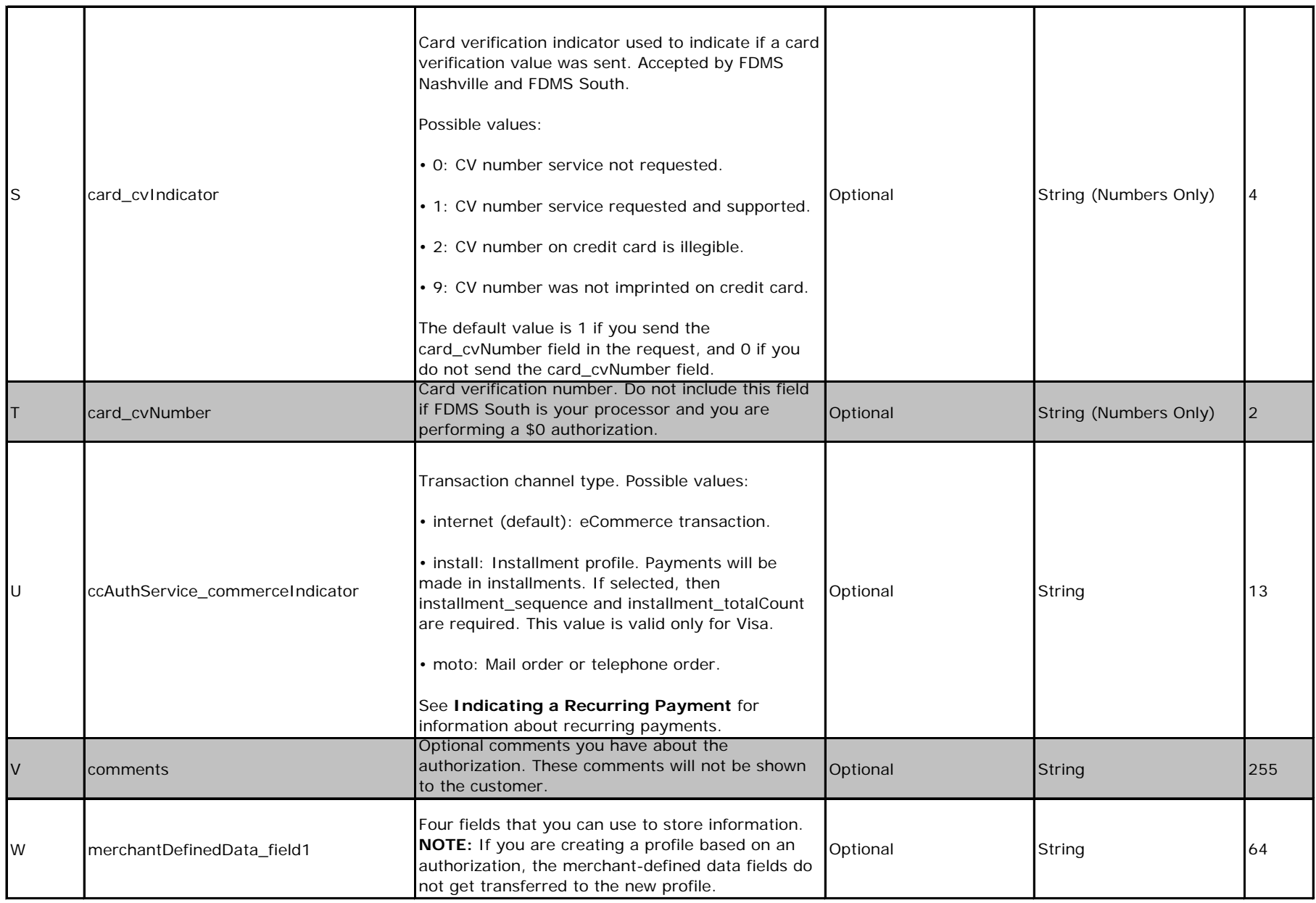

# Sales

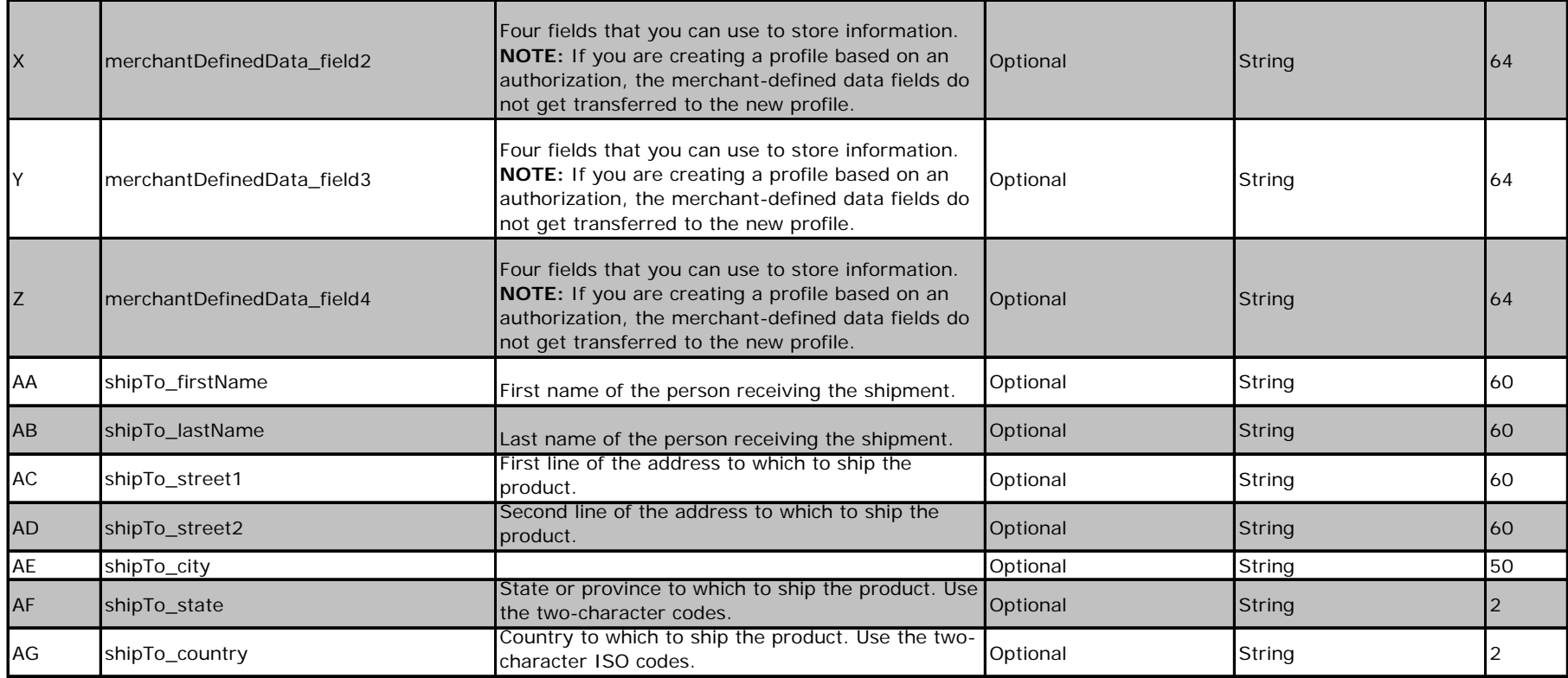

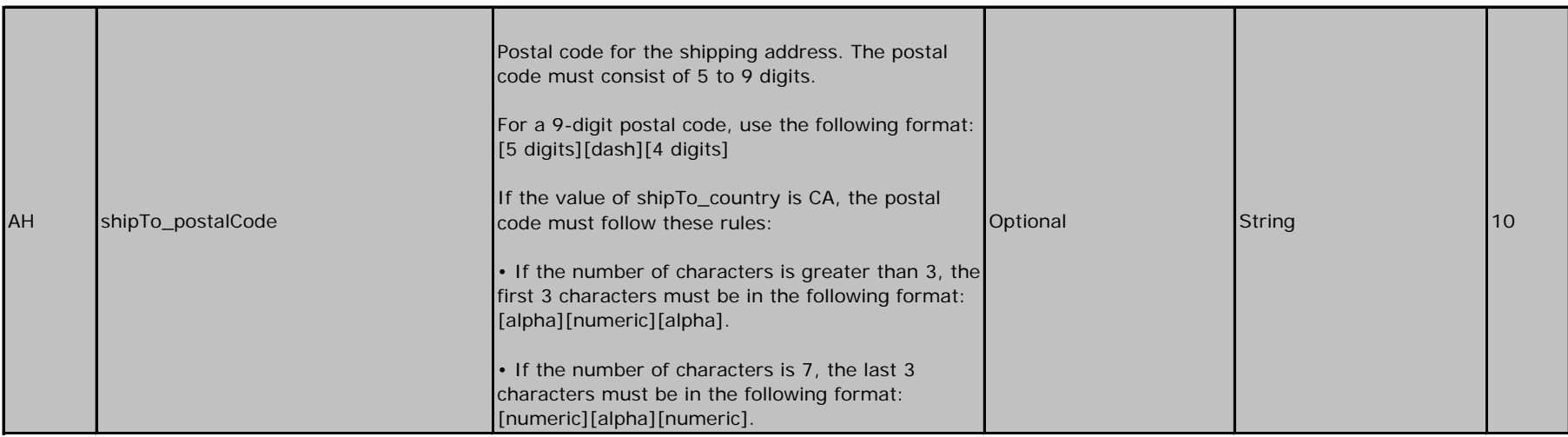

# Captures

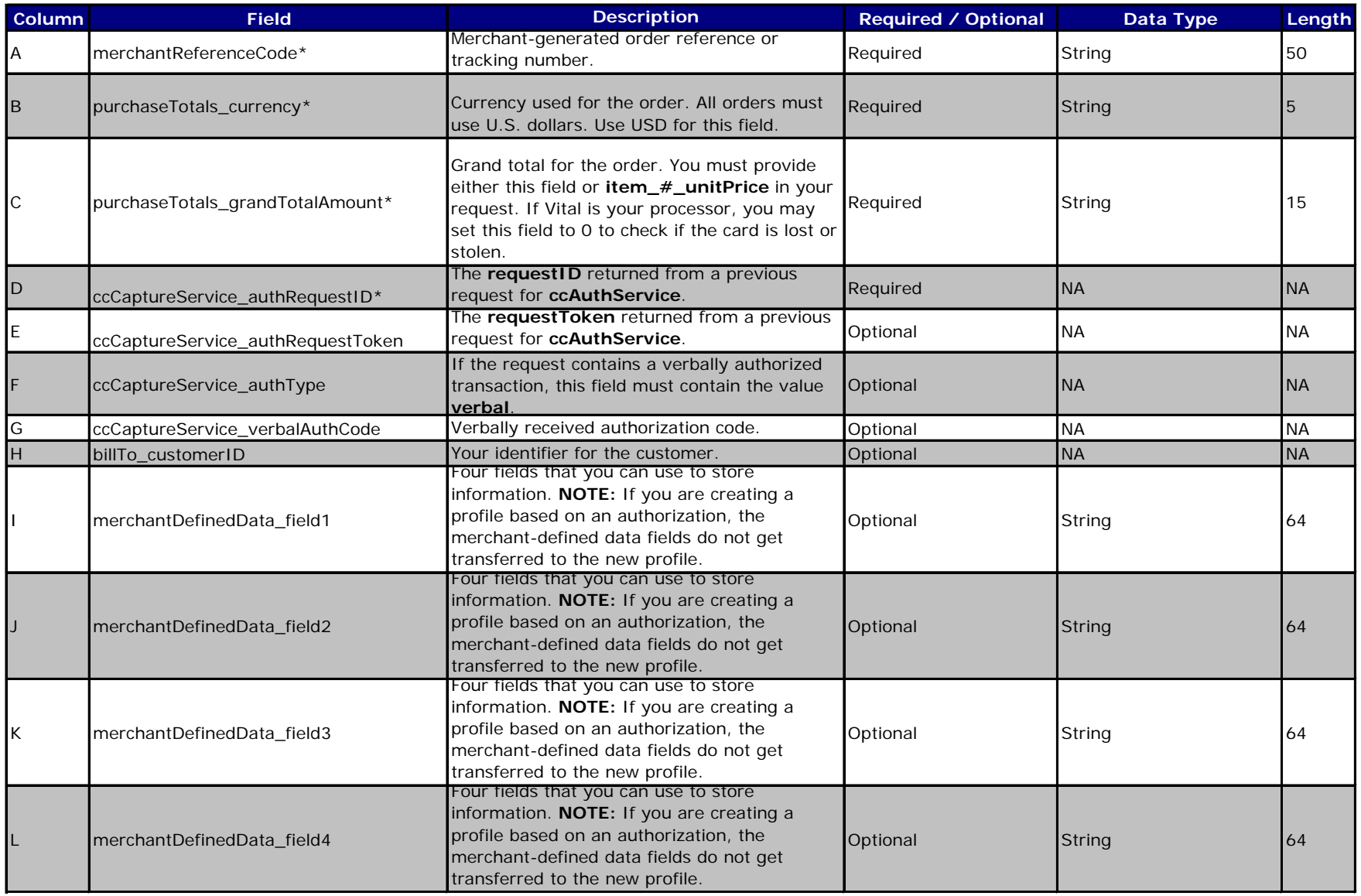

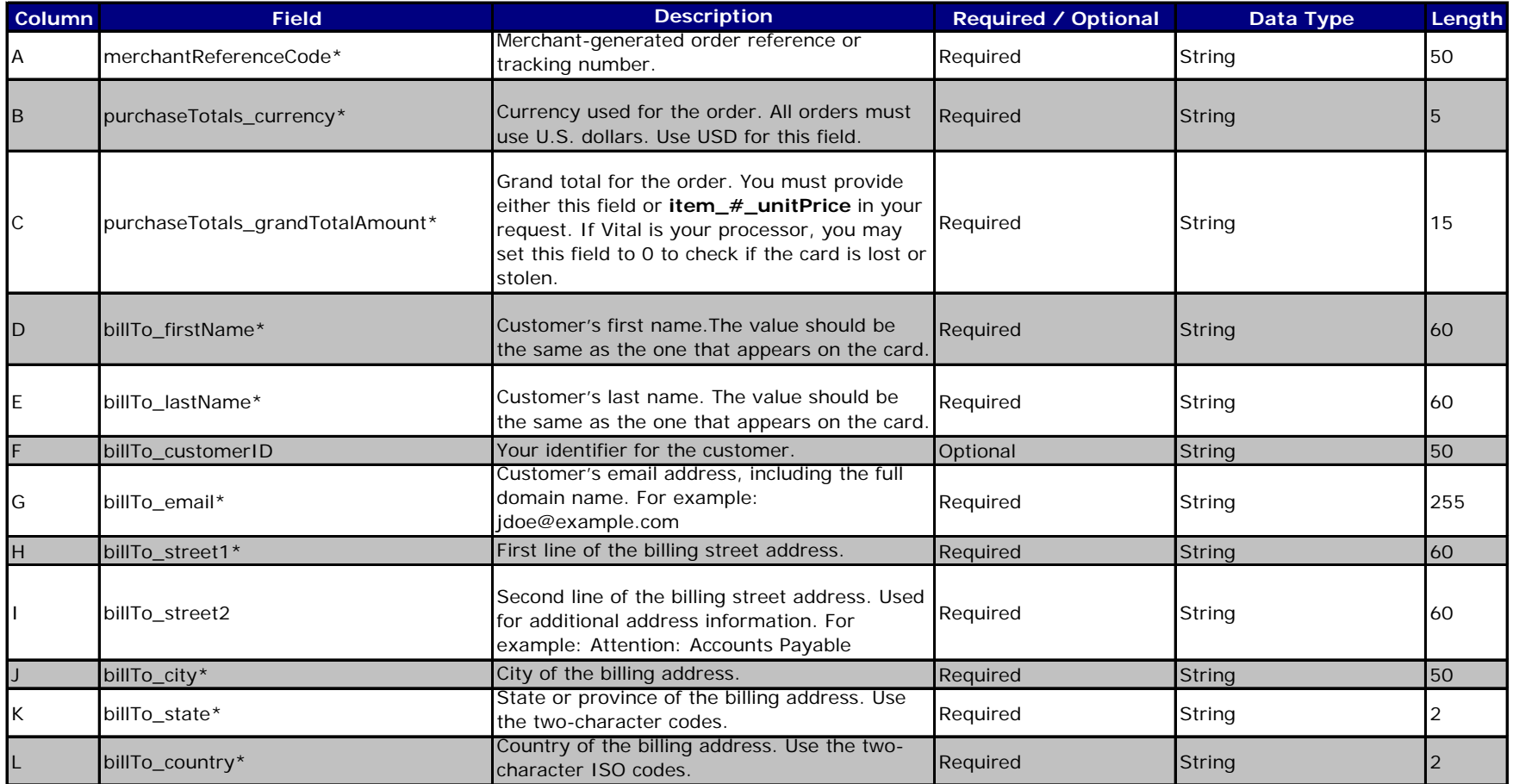

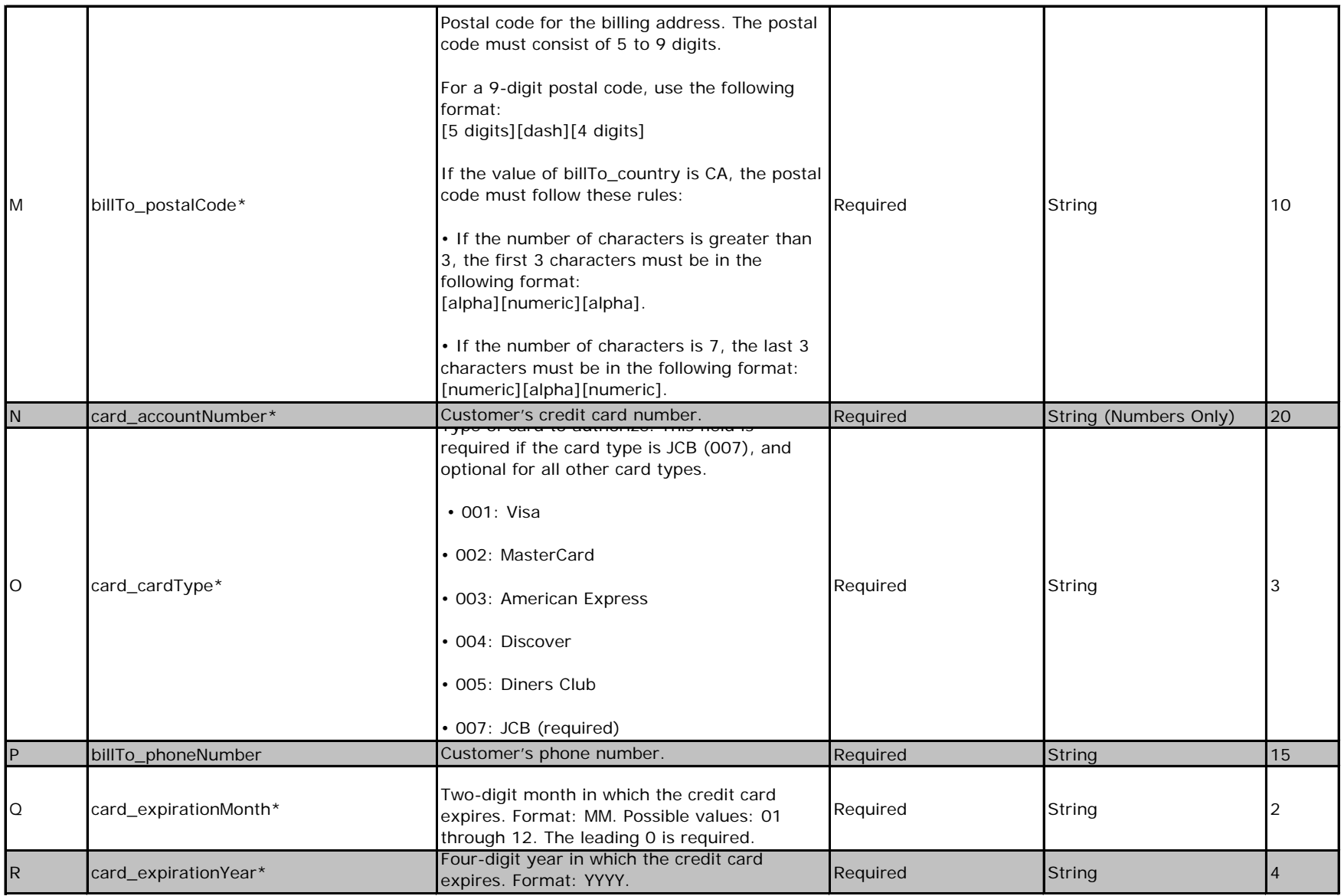

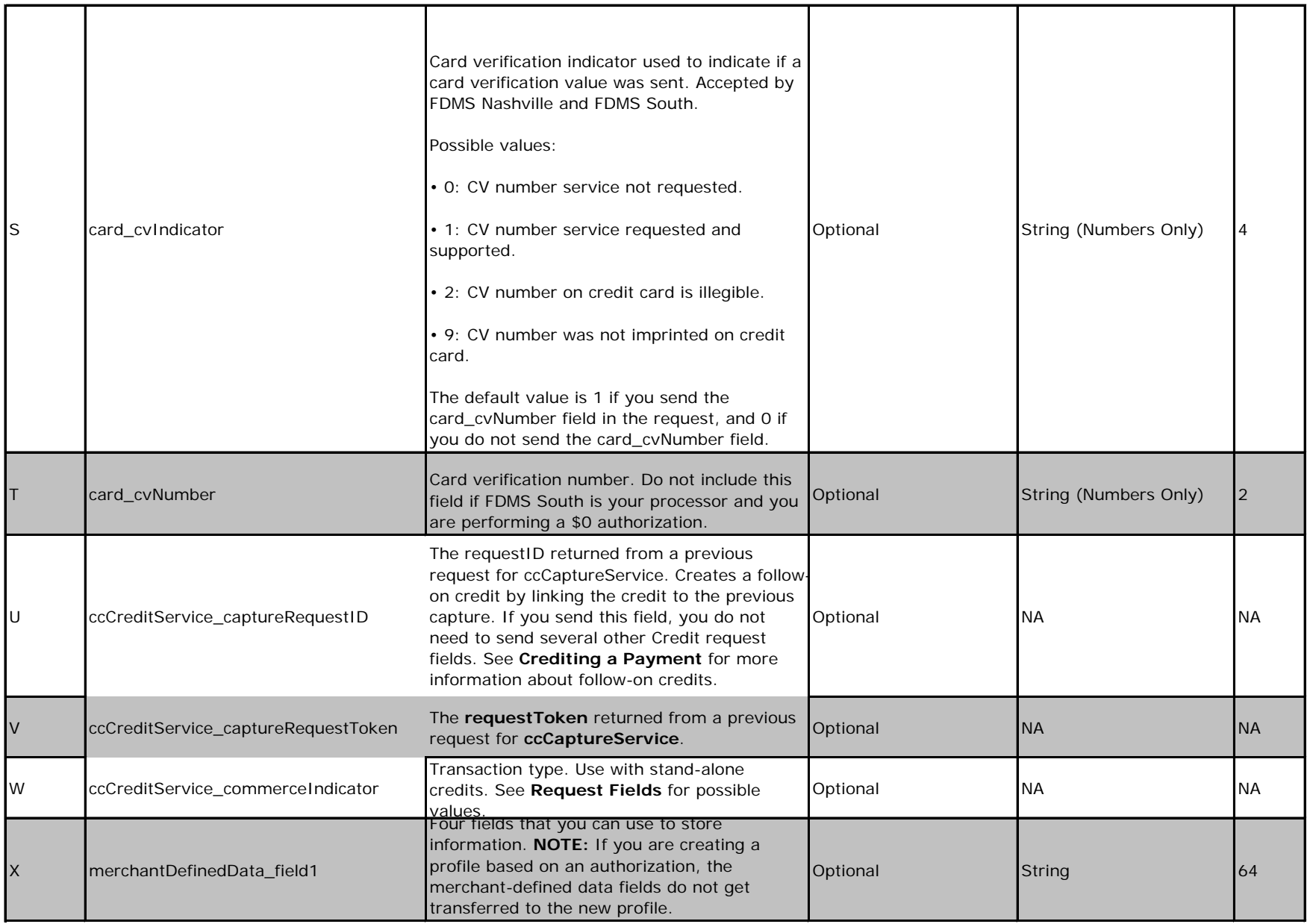

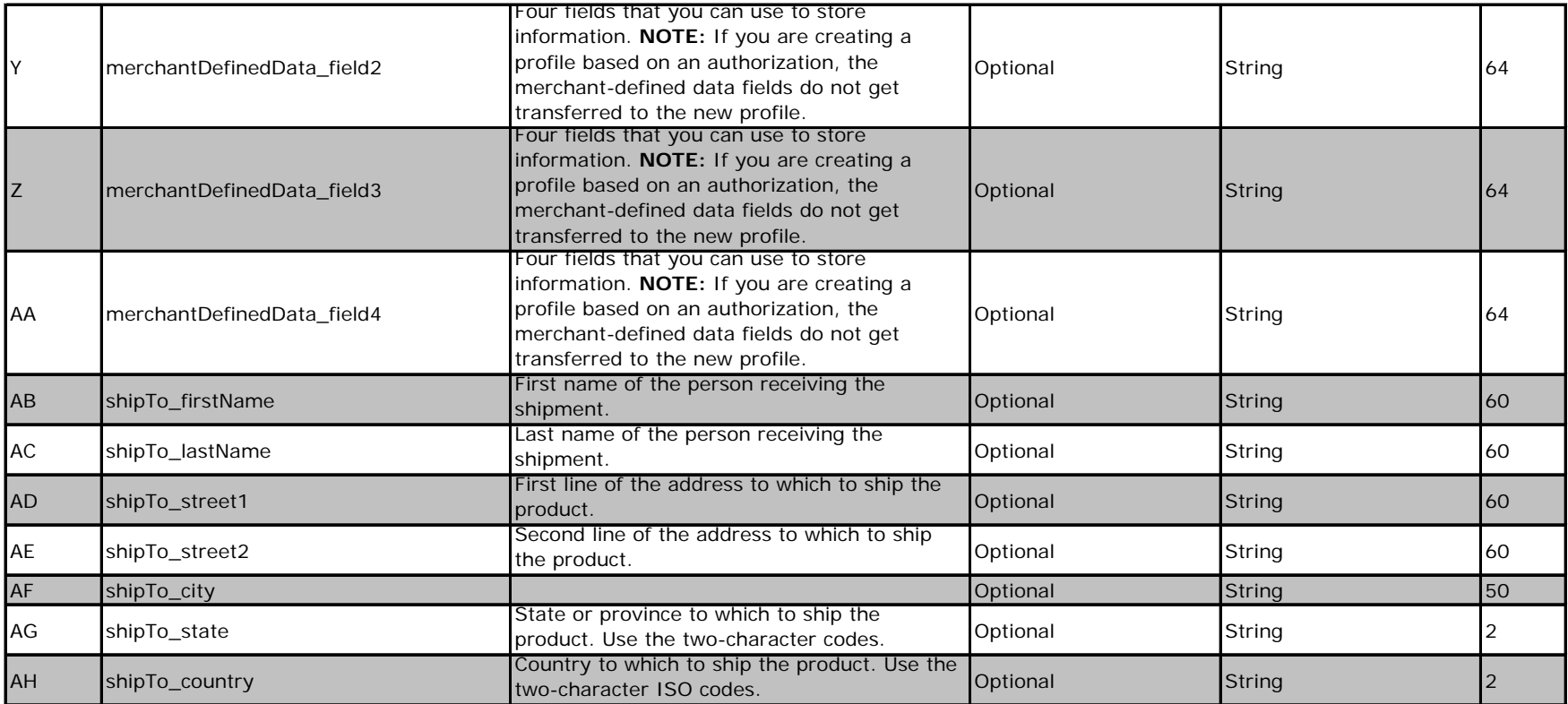

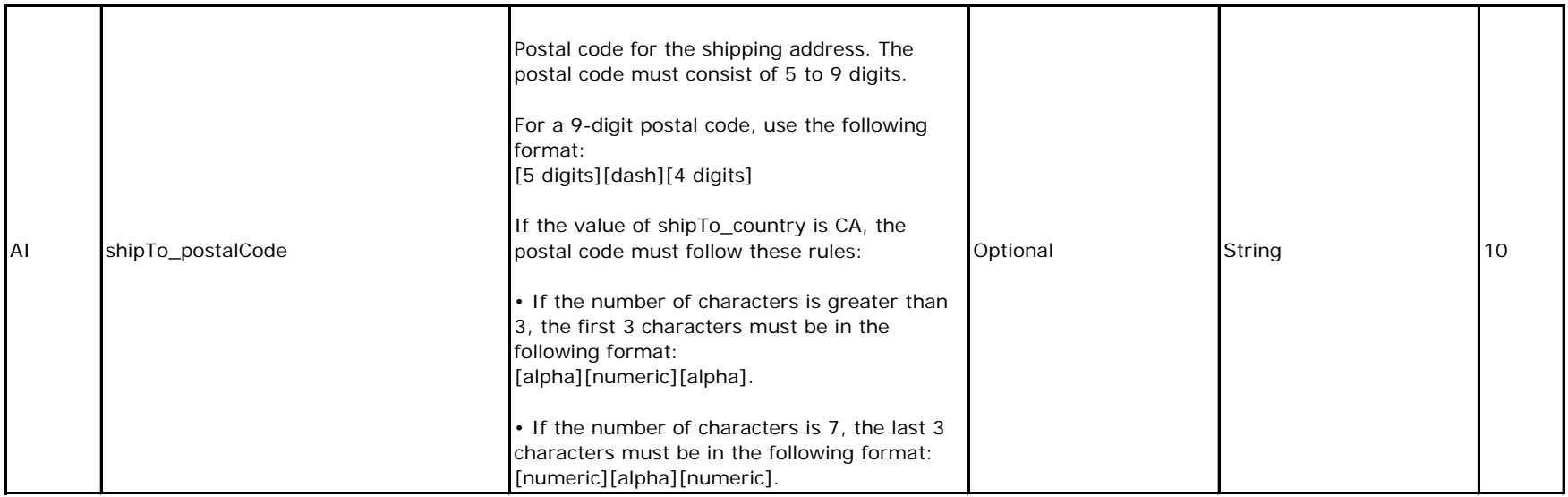

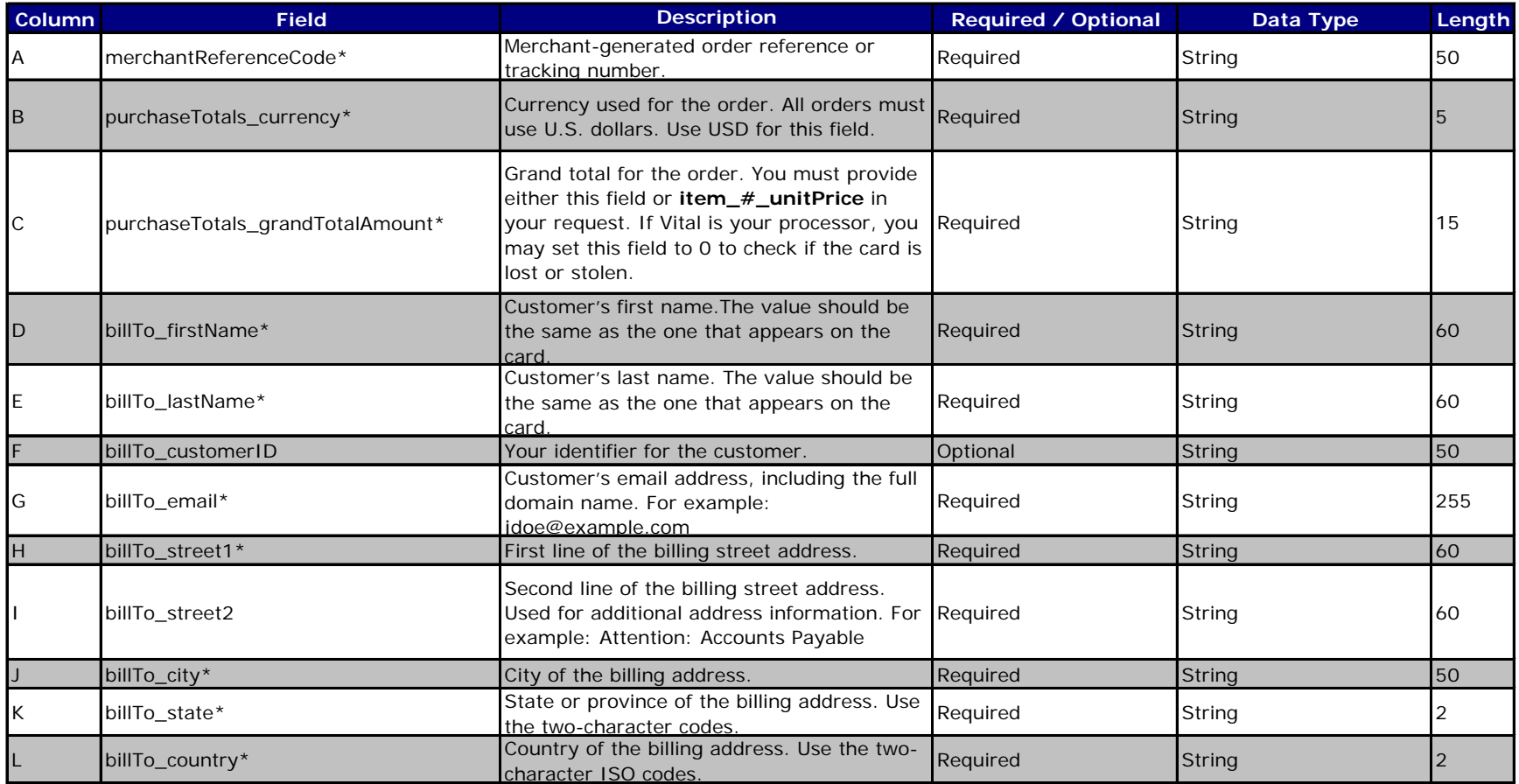

# Electronic Check - Debits

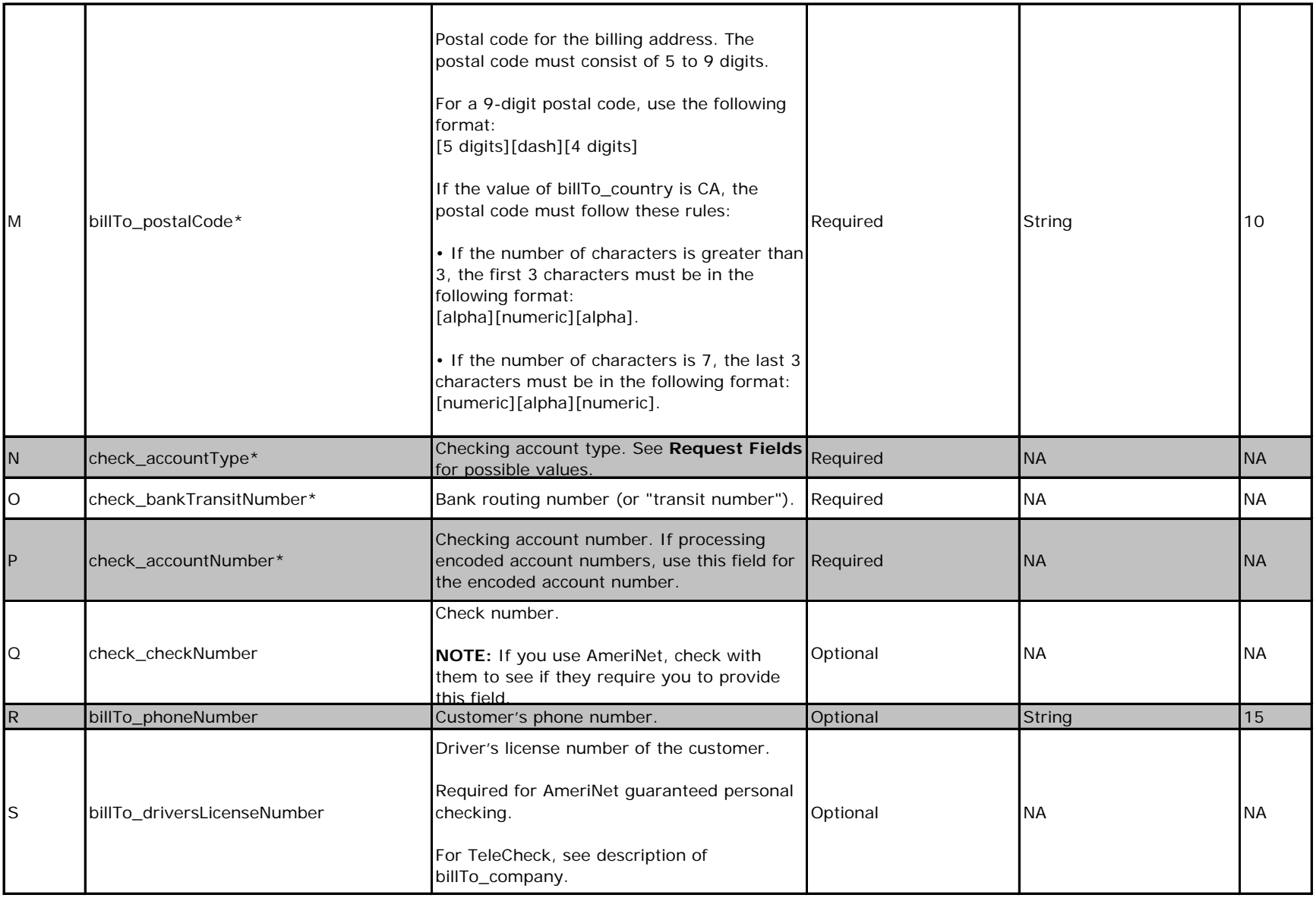

# Electronic Check - Debits

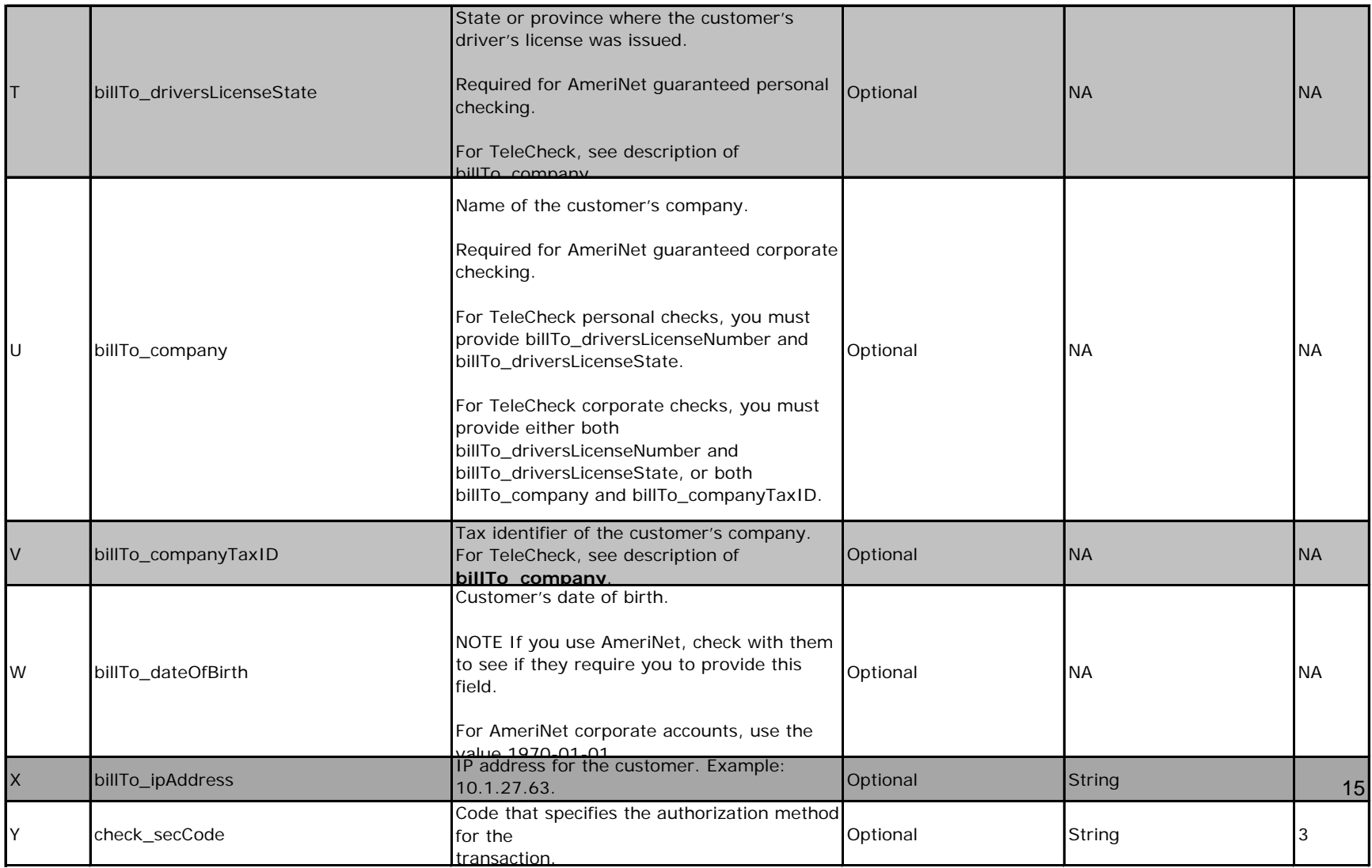

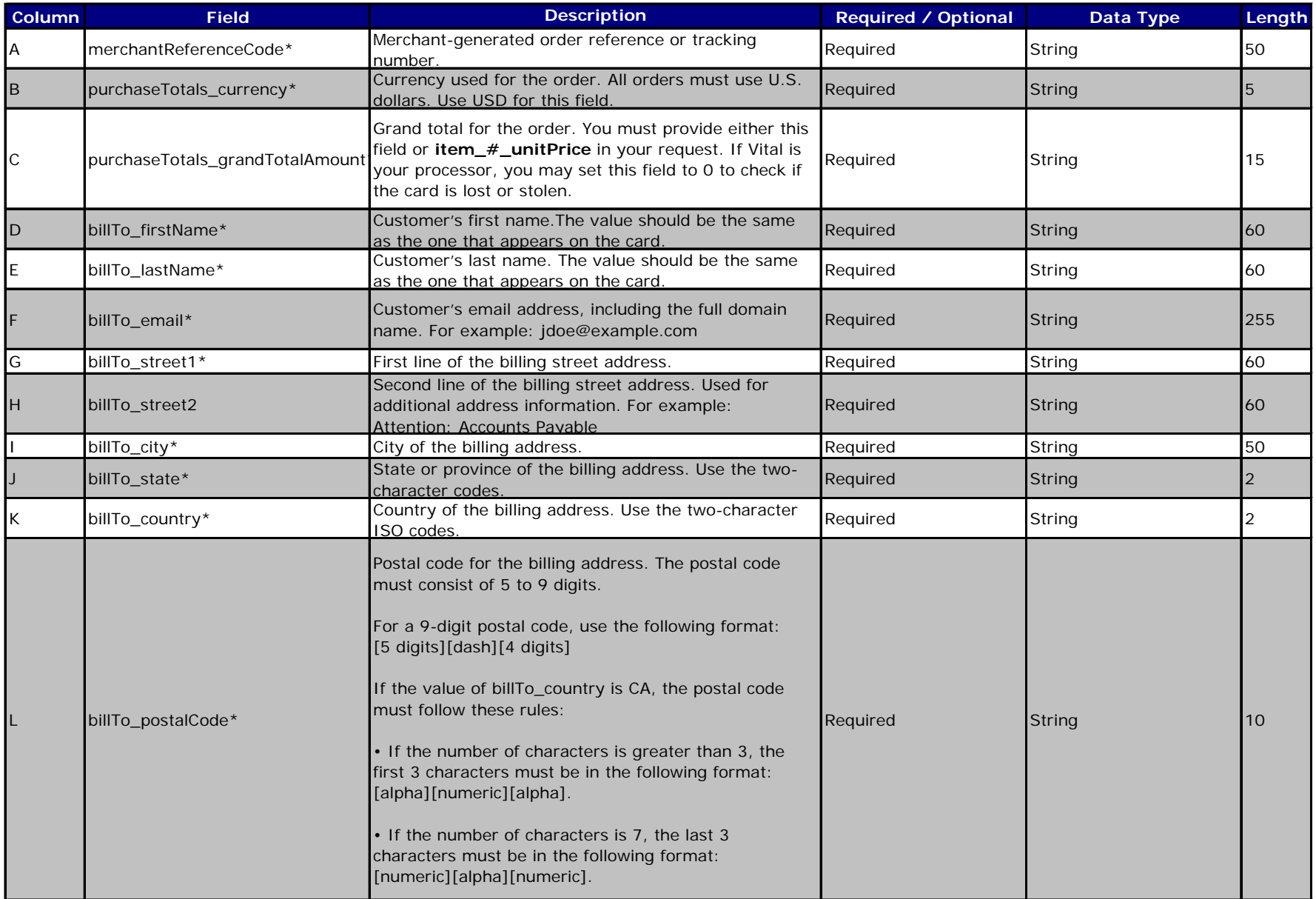

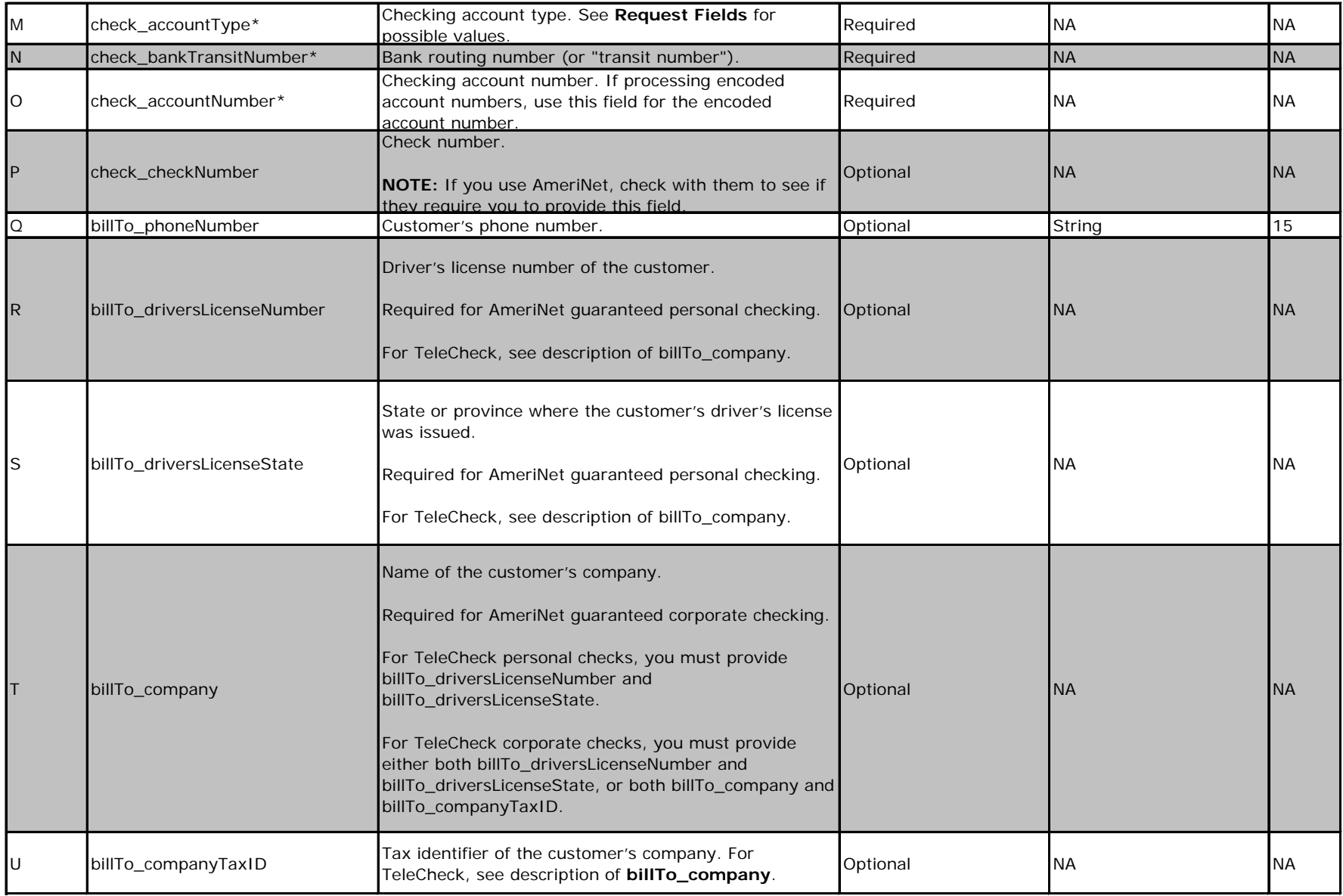

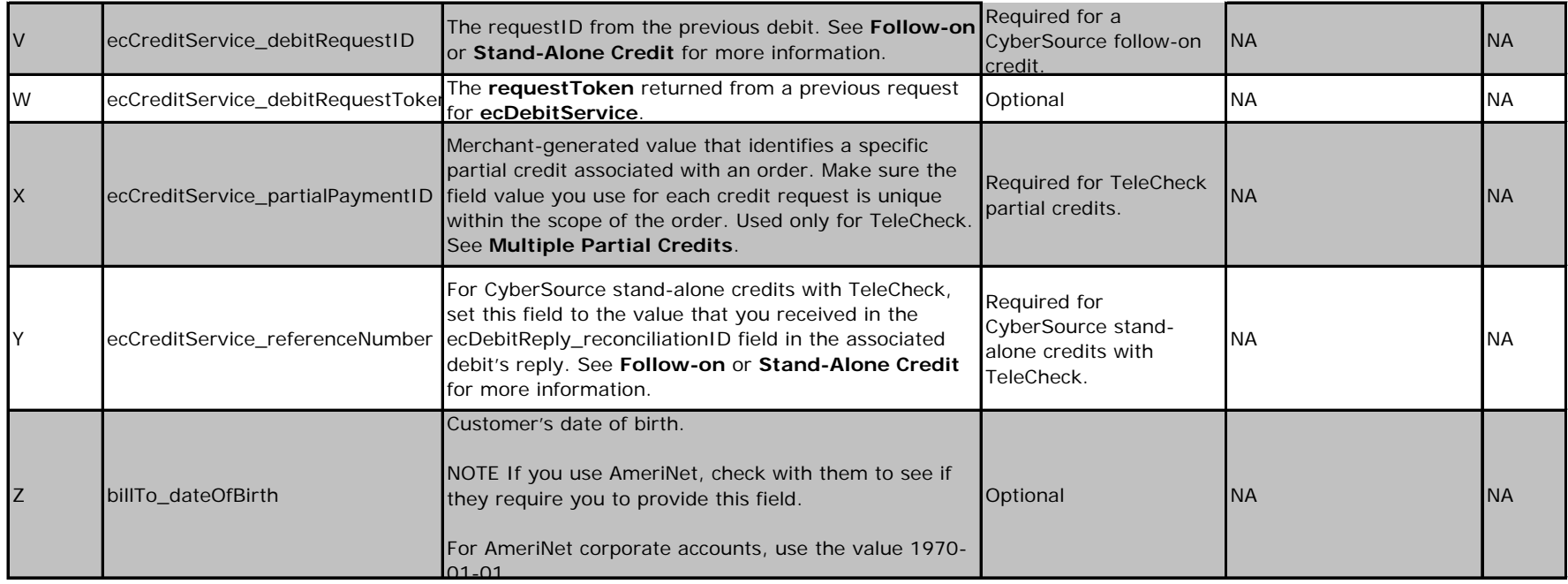

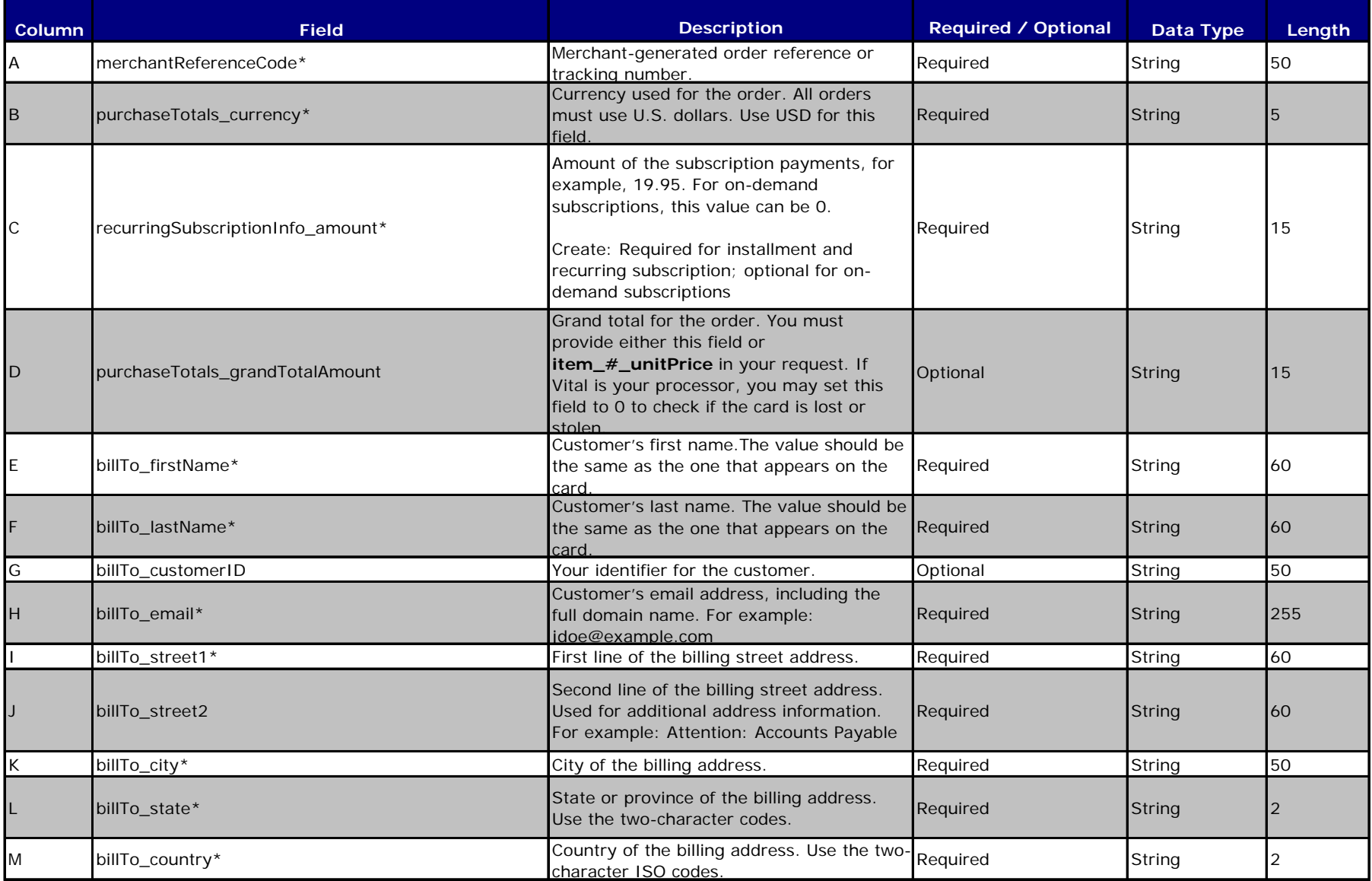

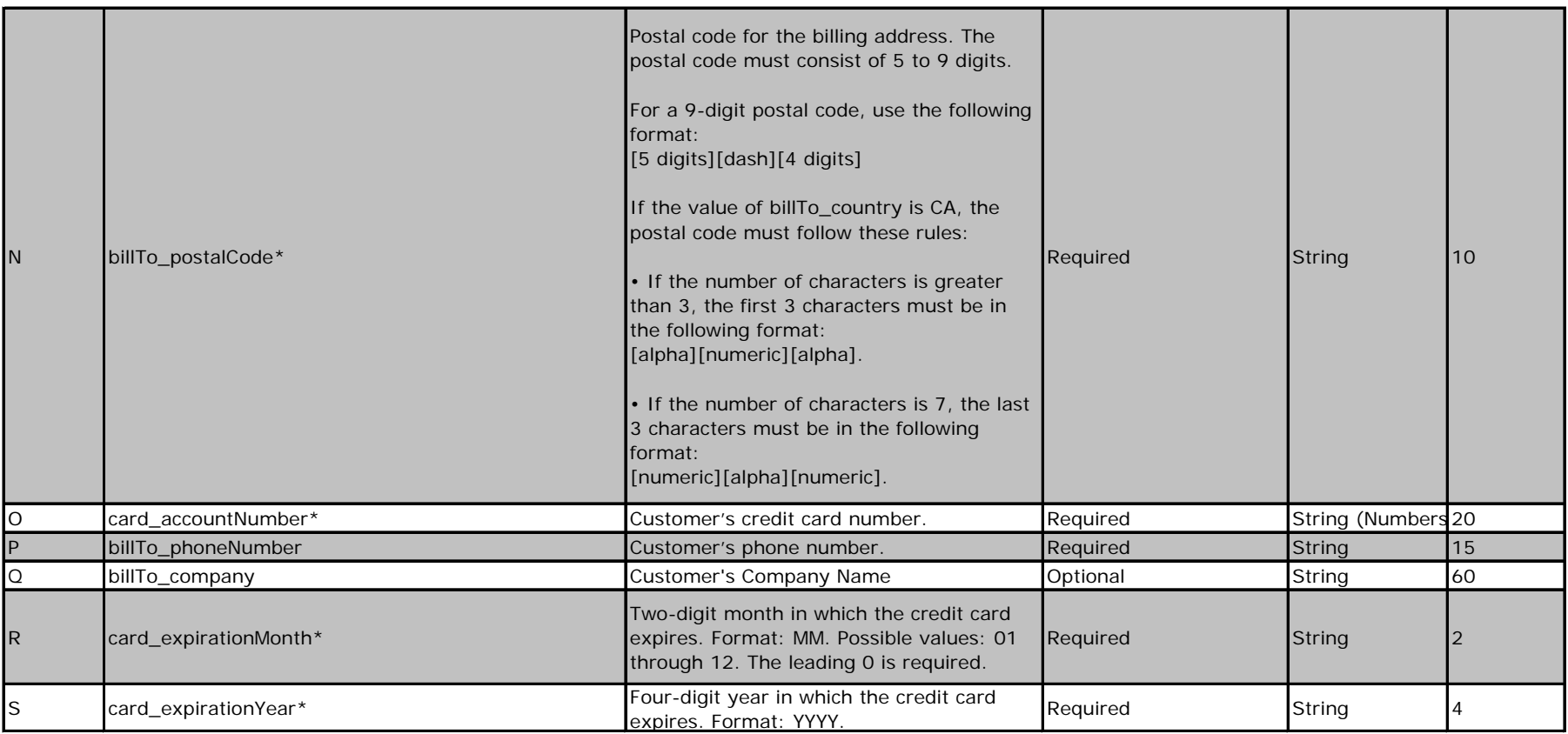

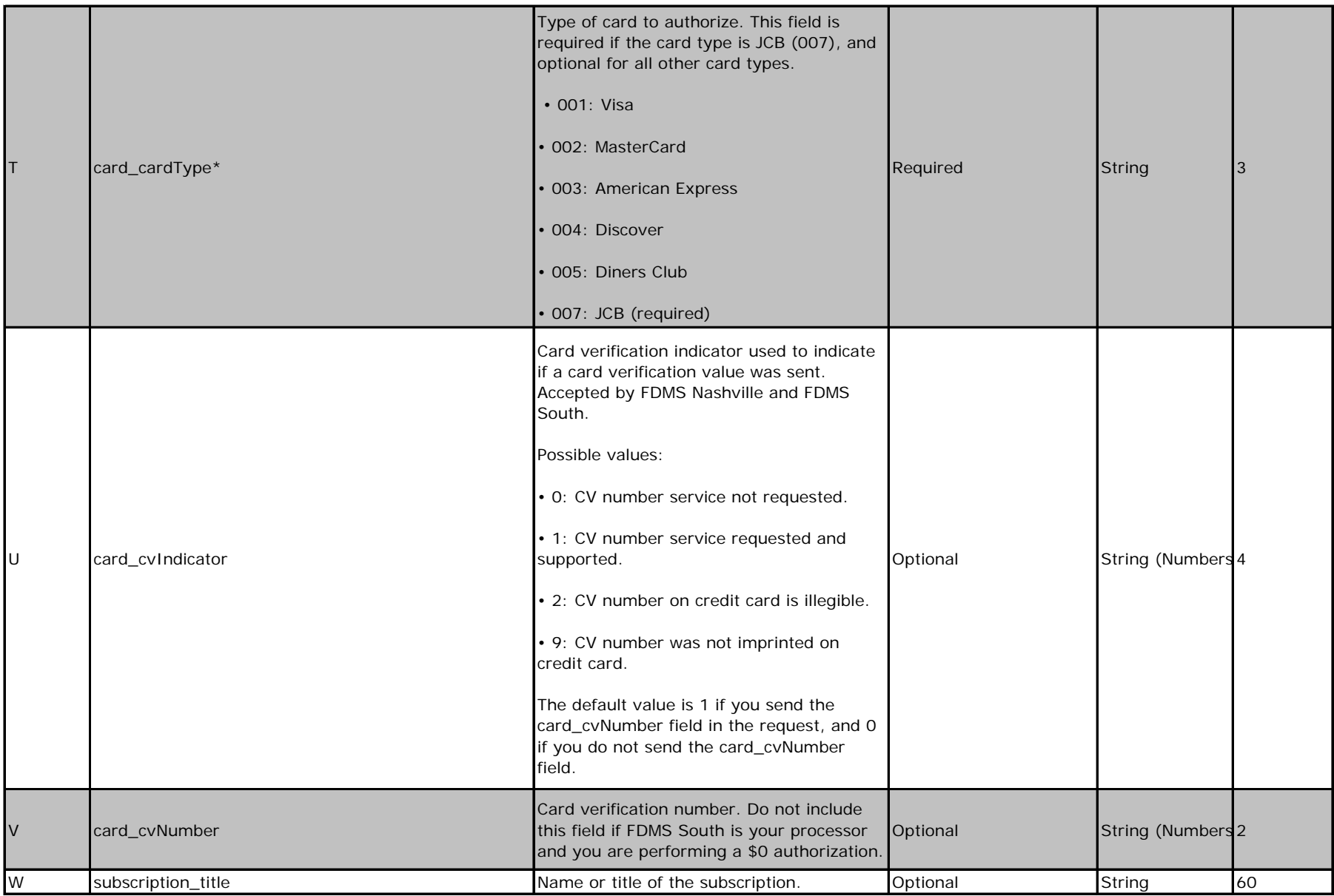

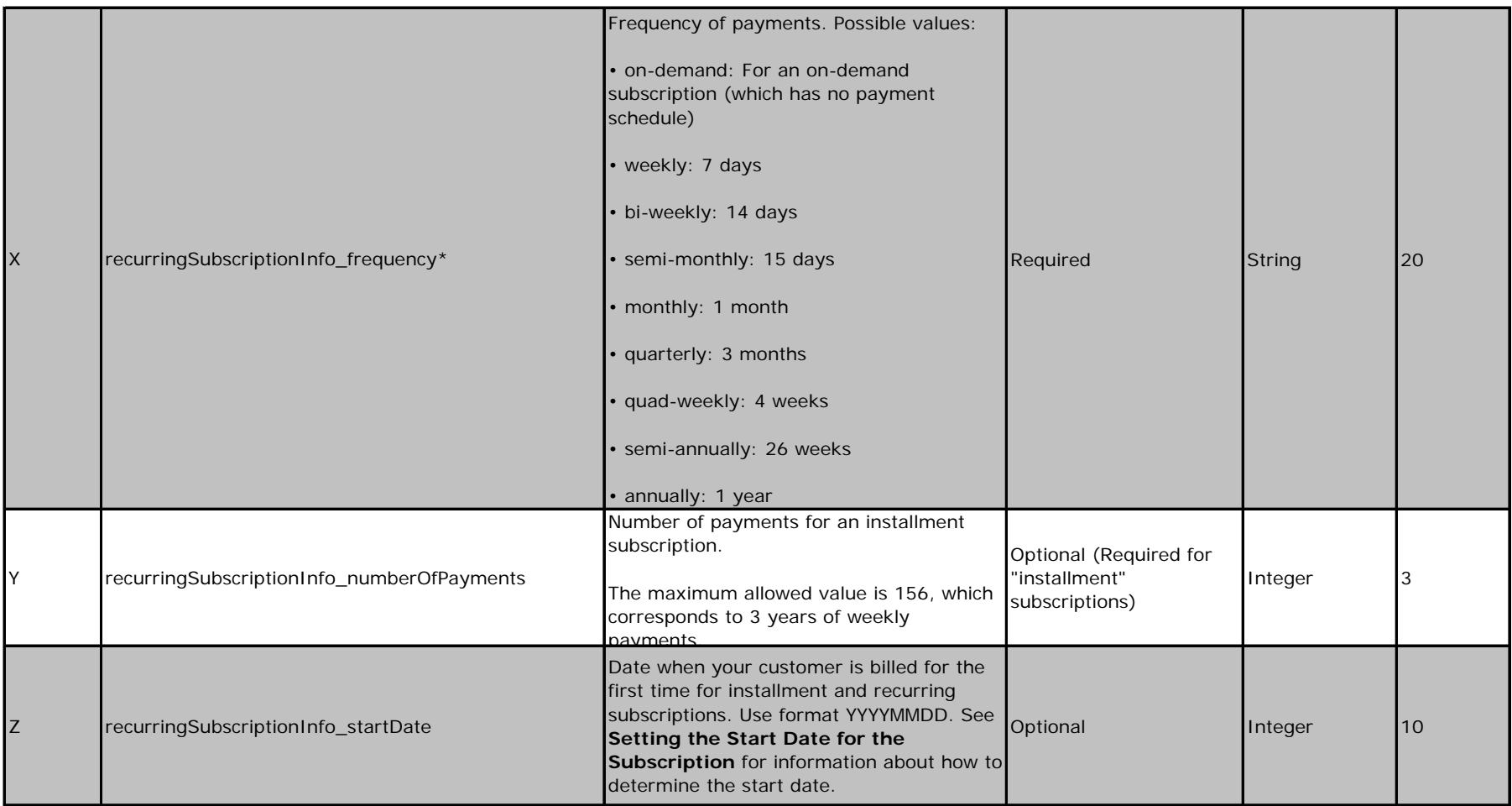

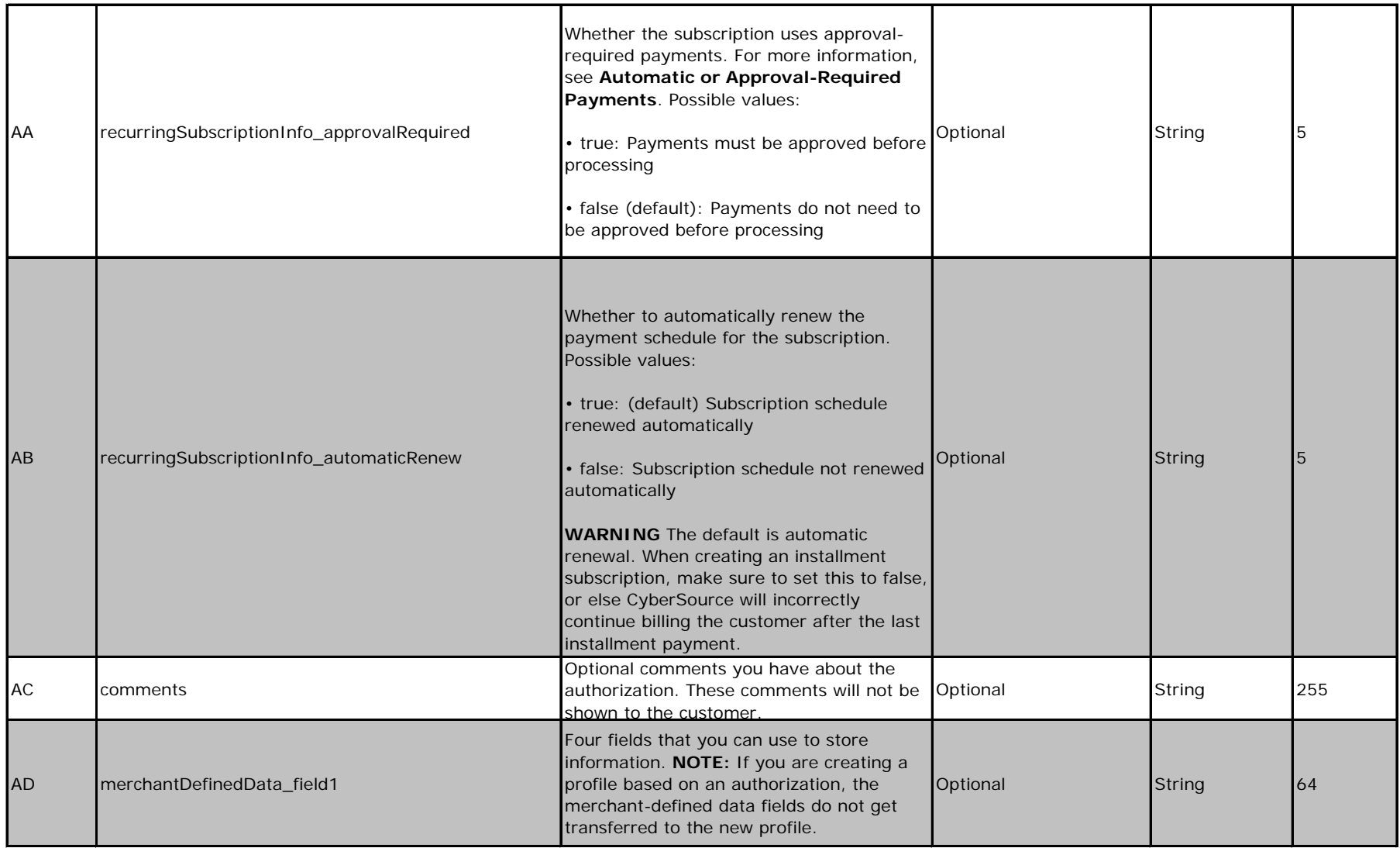

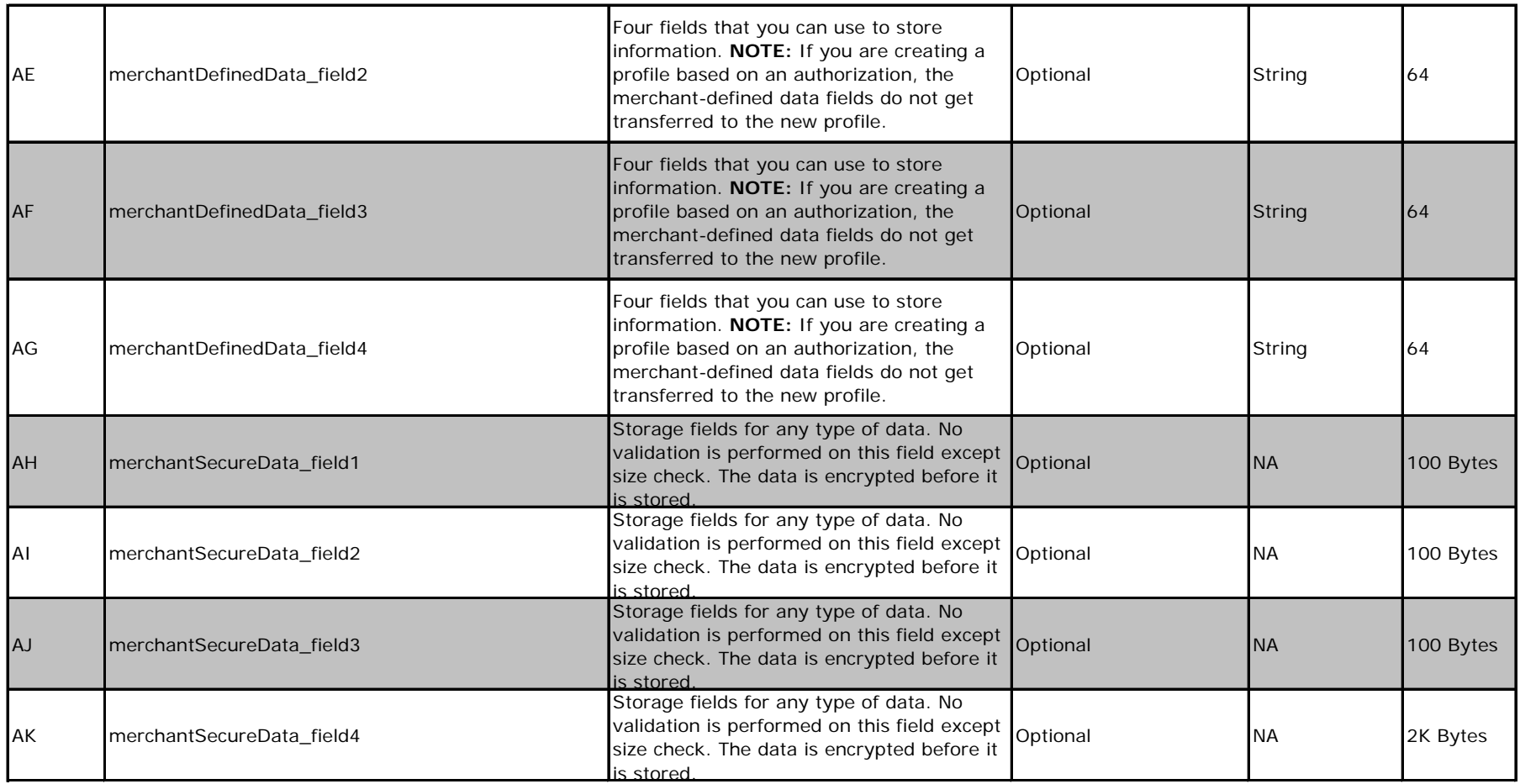

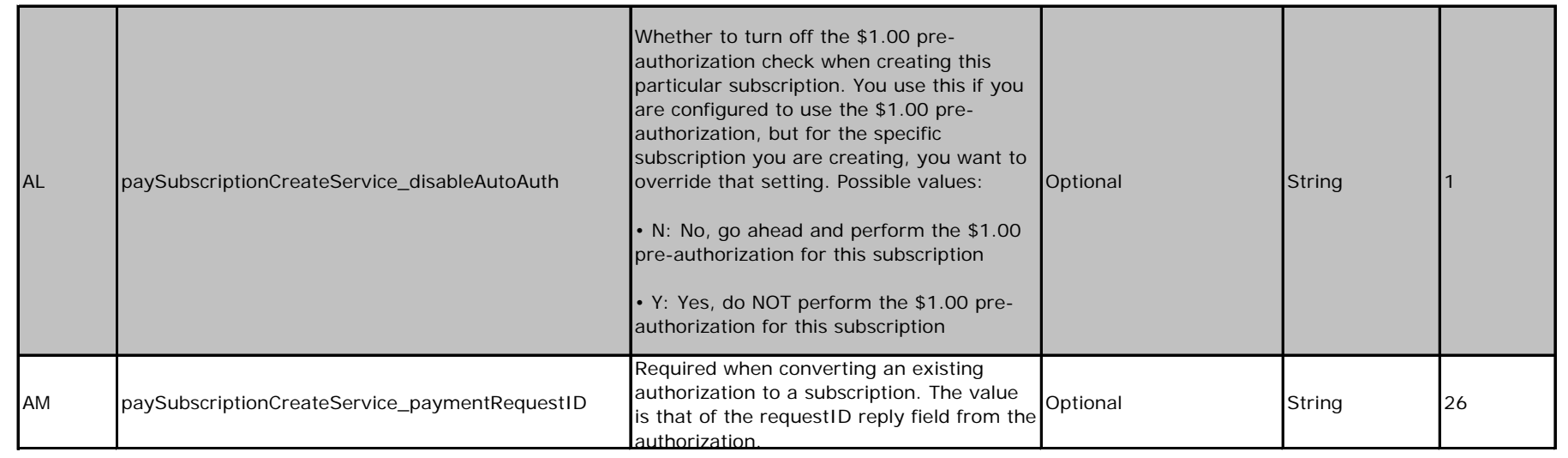

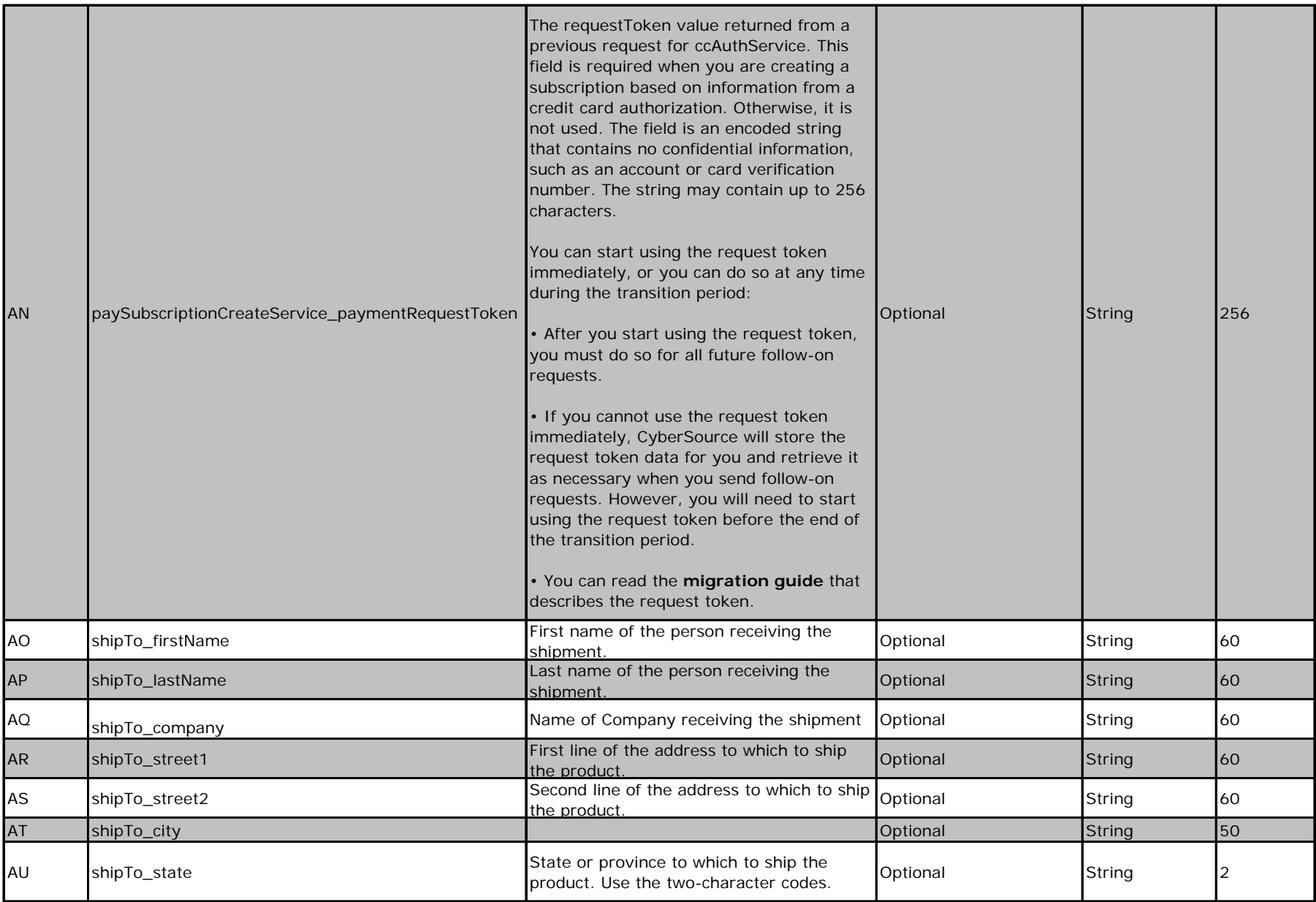

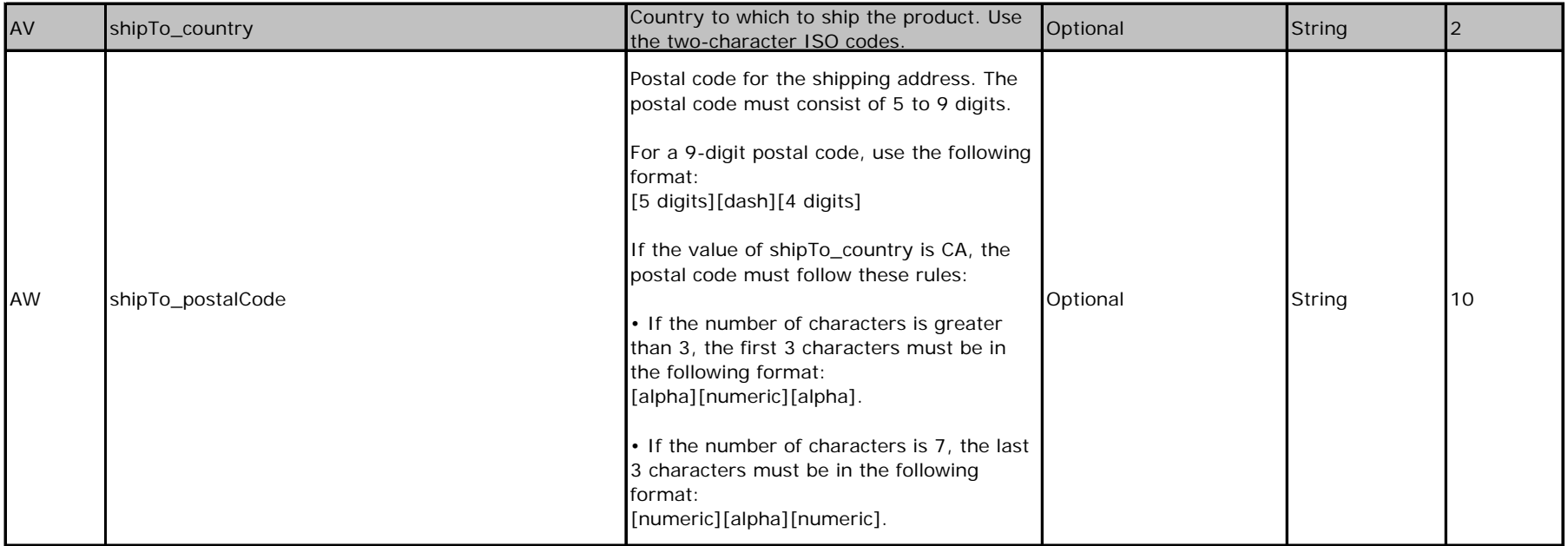

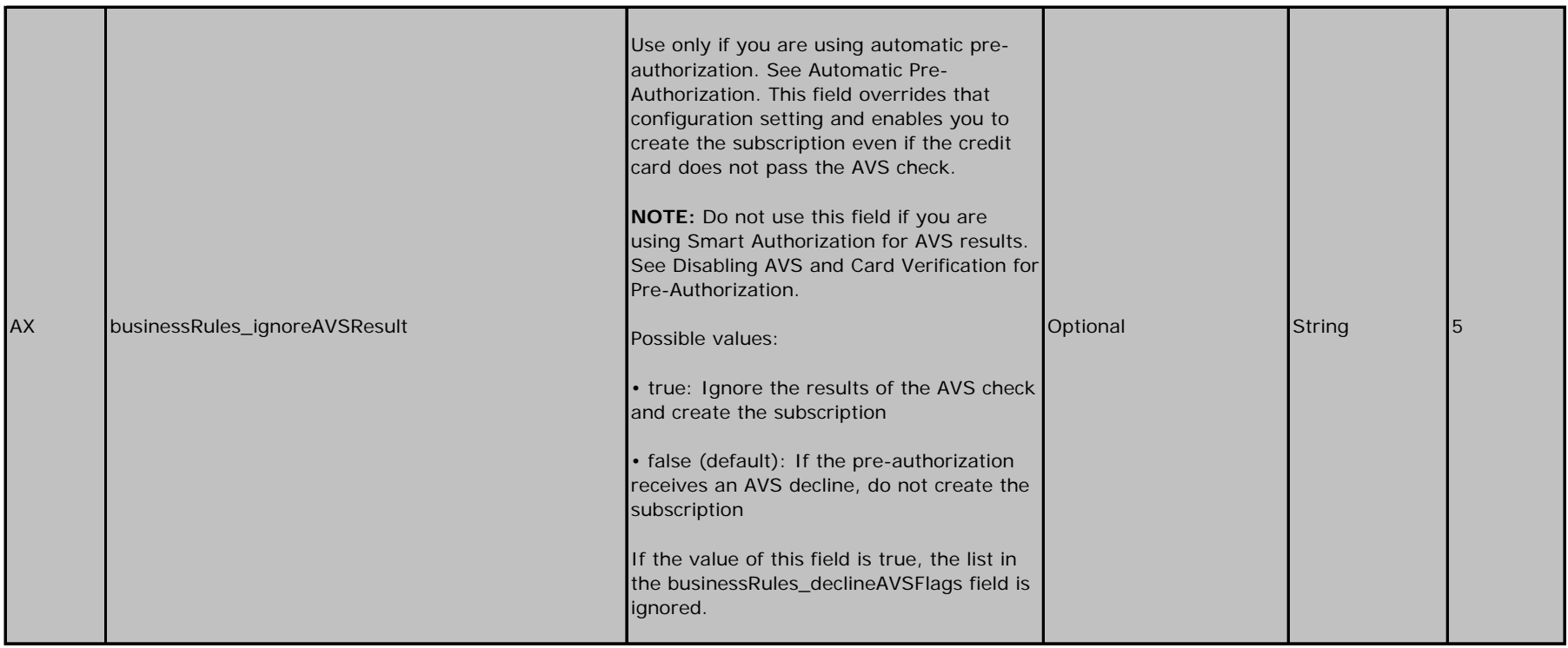

# Updated Subscriptions

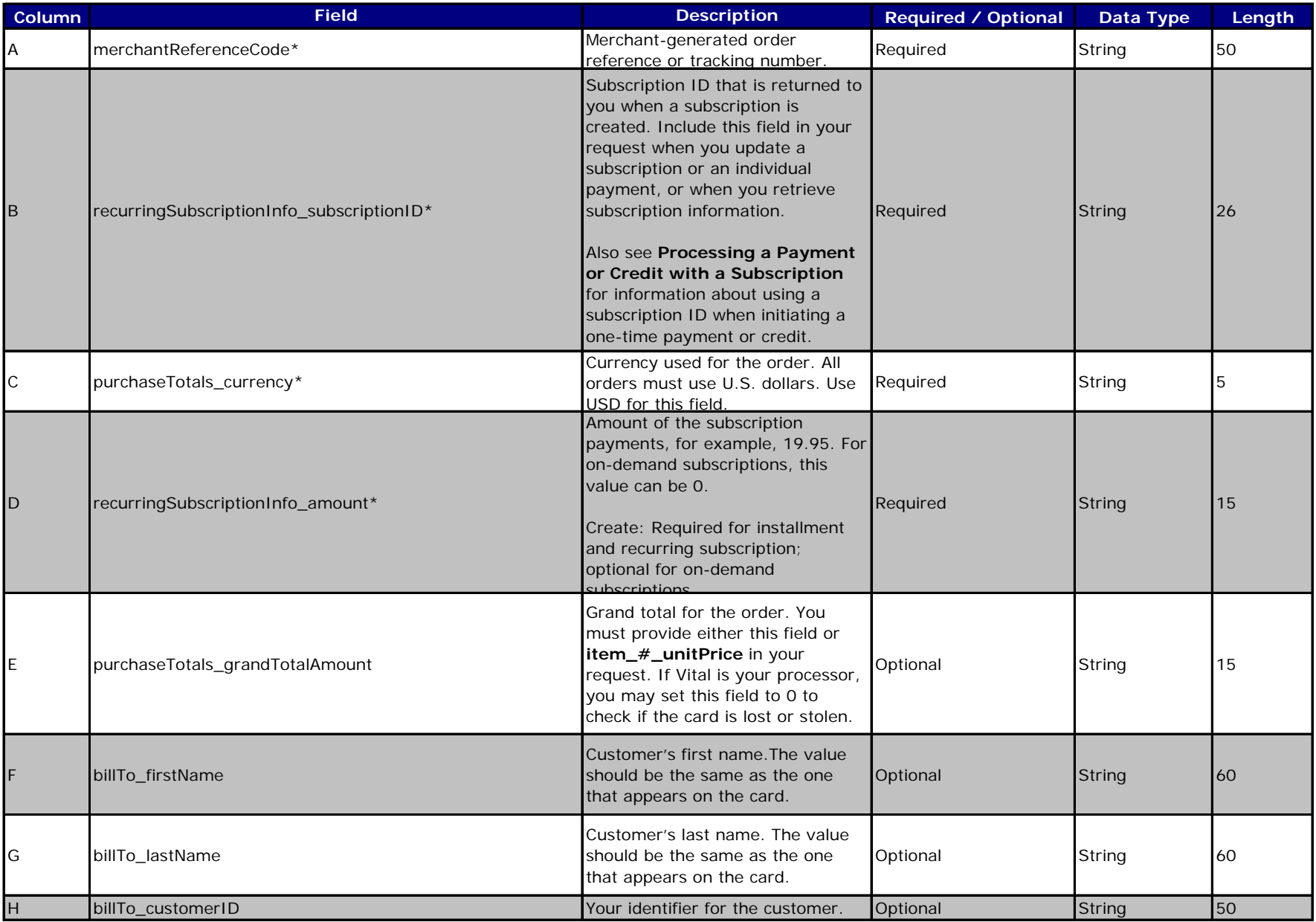

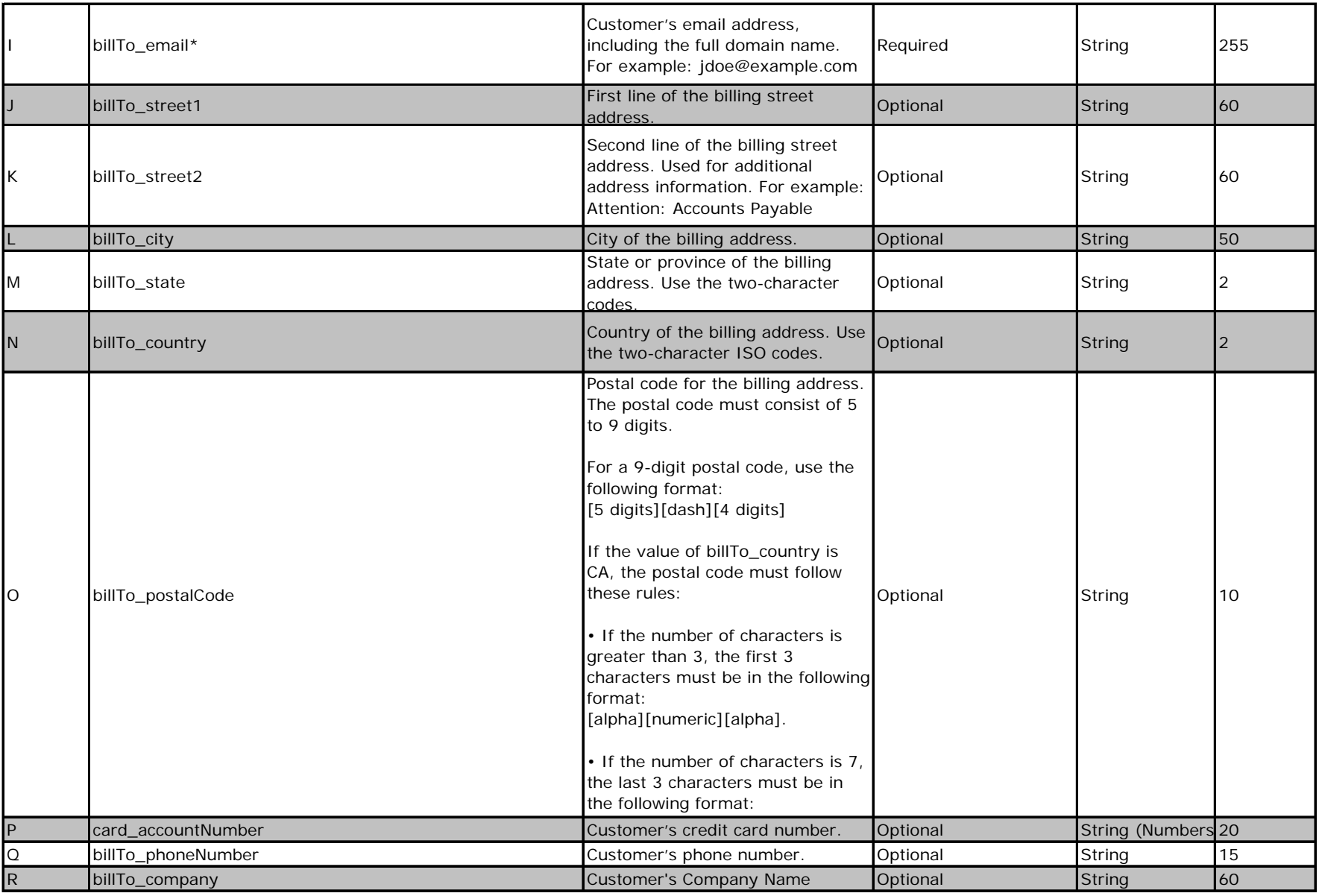

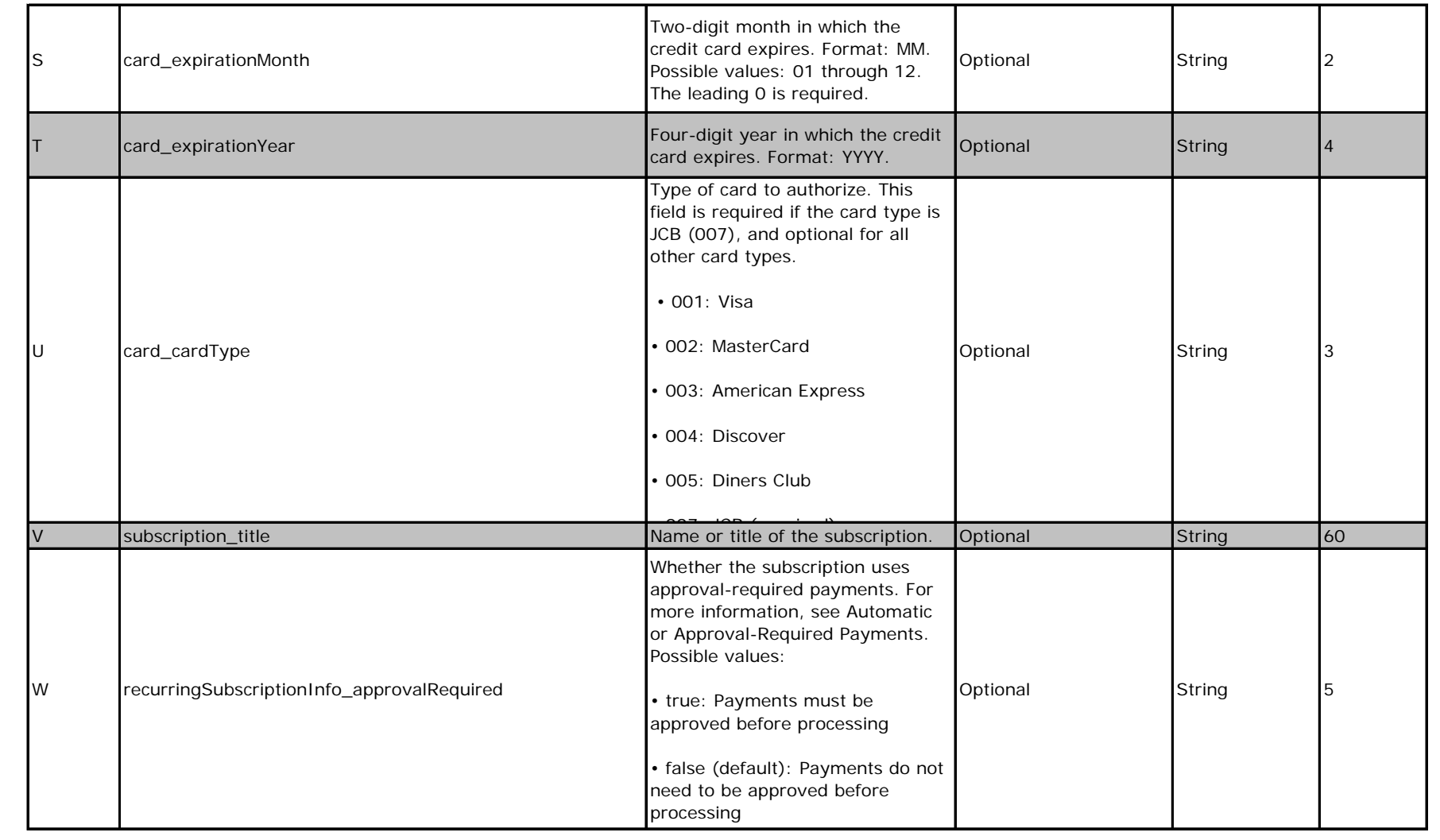

# Updated Subscriptions

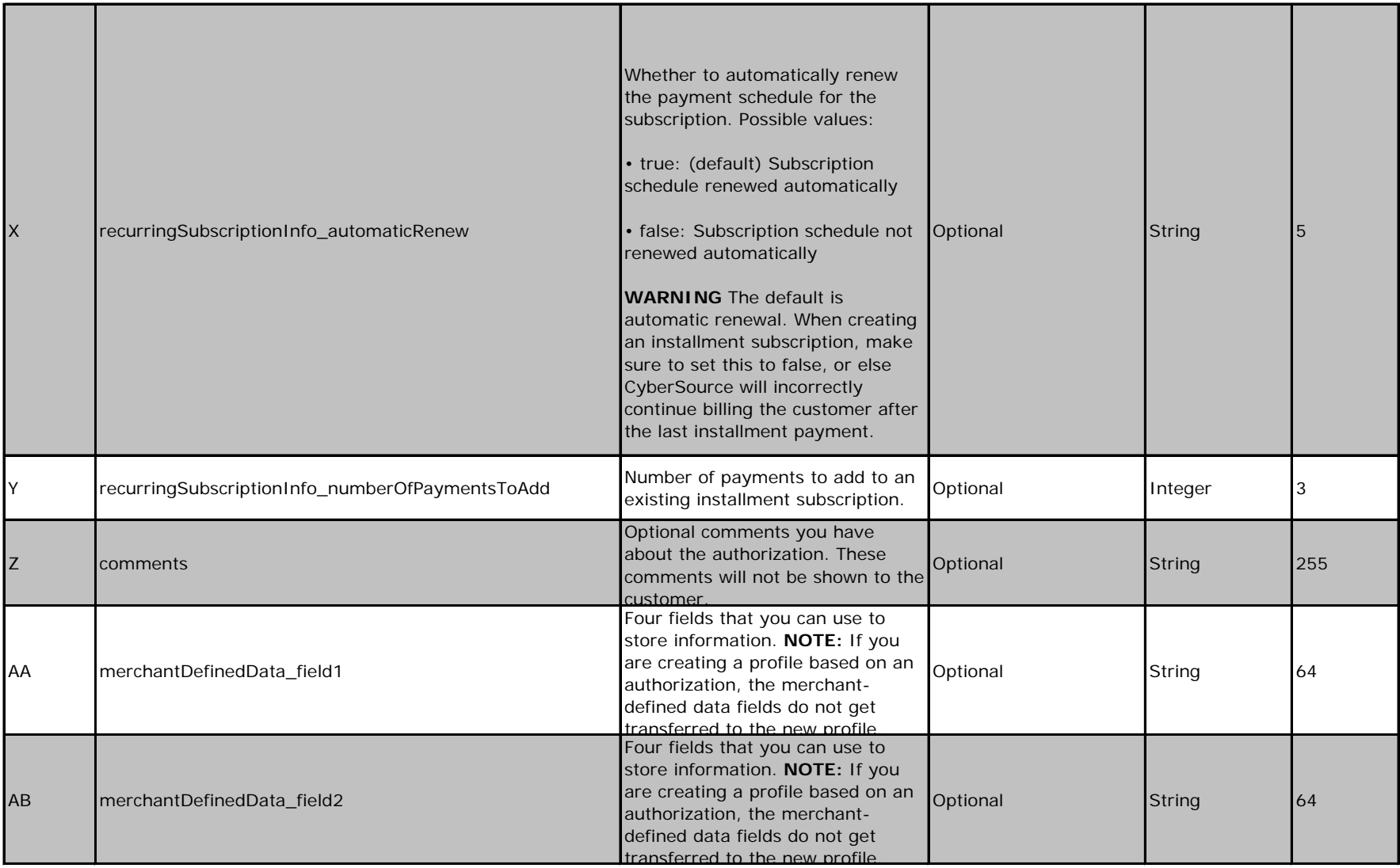

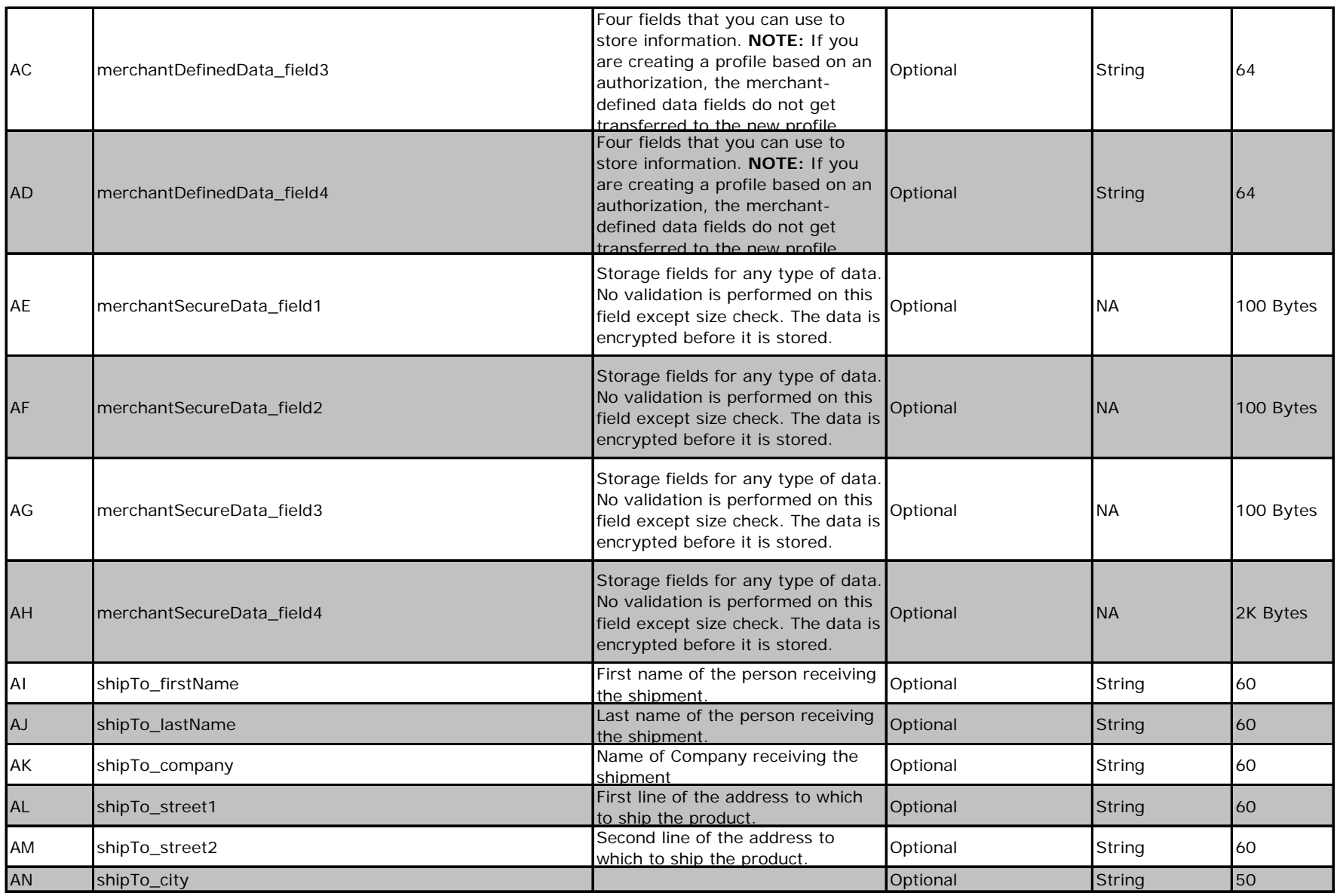

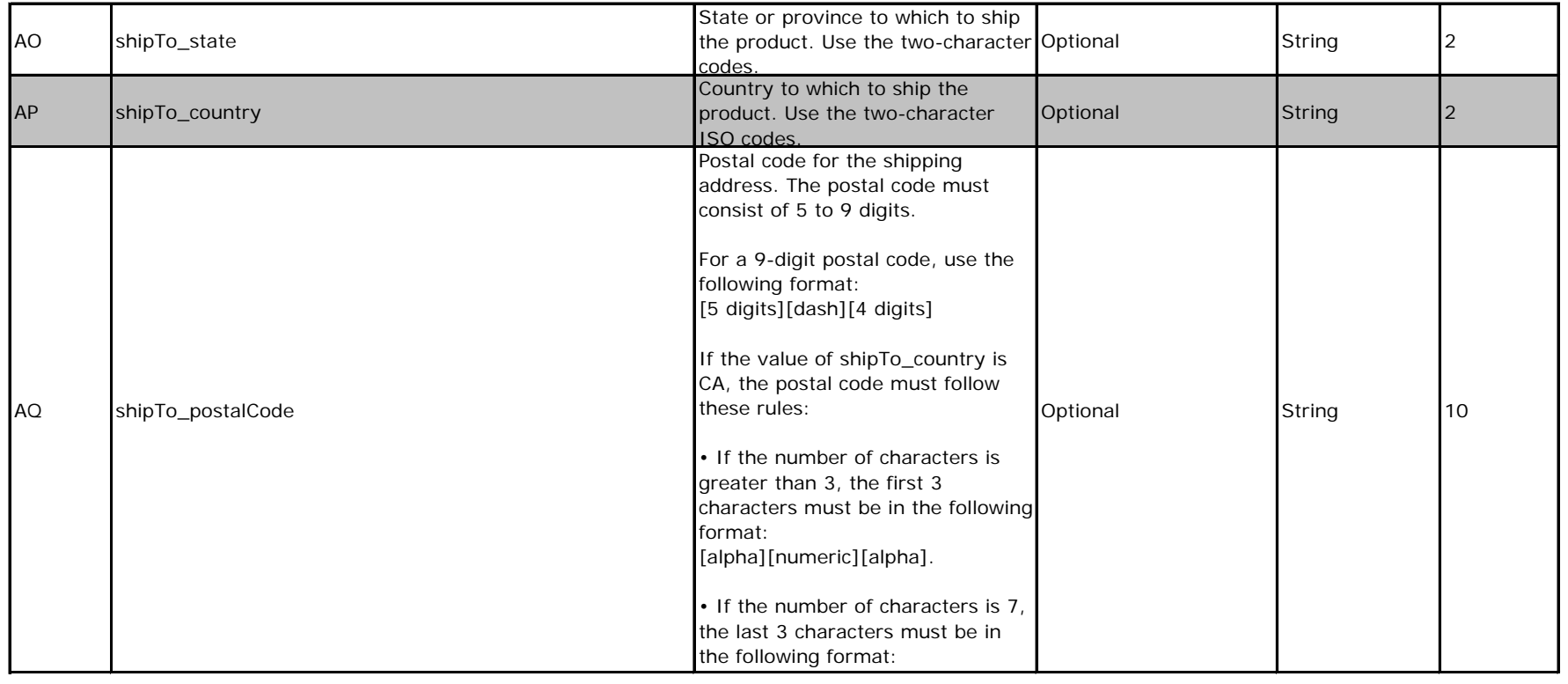

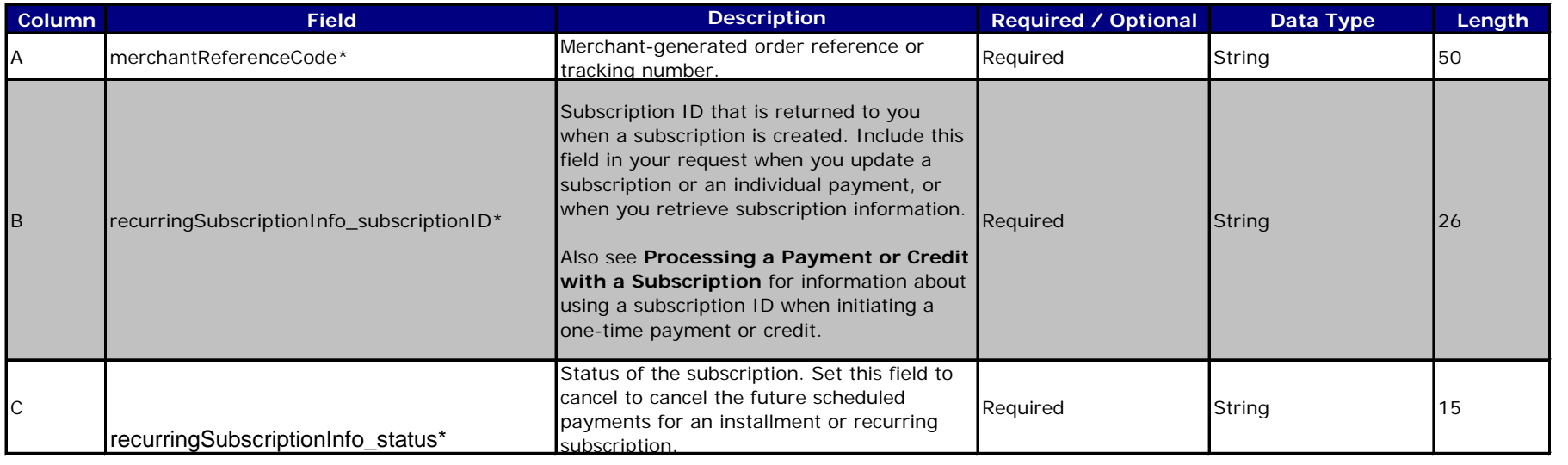